# Package 'cylcop'

August 6, 2021

<span id="page-0-0"></span>Title Circular-Linear Copulas with Angular Symmetry for Movement Data

Version 0.1.0

Date 2021-08-05

Maintainer Florian Hodel <florian.hodel@yahoo.com>

Description Classes (S4) of circular-linear, symmetric copulas with corresponding methods, extending the 'copula' package. These copulas are especially useful for modelling correlation in discrete-time movement data. Methods for density, (conditional) distribution, random number generation, bivariate dependence measures and fitting parameters using maximum likelihood and other approaches. The package also contains methods for visualizing movement data and copulas.

License GPL  $(>= 2)$ 

Encoding UTF-8

Depends  $R$  ( $>=$  3.5),

**Imports** circular, stats, extraDistr, purrr, dplyr  $(>= 0.7.0)$ , copula, stringr, rlang, methods, mvtnorm, GoFKernel, MASS, data.table, infotheo, ggplot2, utils, rgl, viridis, plotly, cowplot, movMF, Rdpack

# RdMacros Rdpack

# RoxygenNote 7.1.1

Collate 'cyl\_cop\_class.R' 'Ccond.R' 'aaaglobal.R' 'correlation.R' 'cyl\_cubsec.R' 'cyl\_quadsec.R' 'cyl\_rect\_combine.R' 'cyl\_rot\_combine.R' 'cyl\_vonmises.R' 'cylcop-package.R' 'density.R' 'fit\_cop\_corr.R' 'fit\_cop\_mle.R' 'fit\_margin.R' 'mixedvonmises.R' 'opt\_auto.R' 'plotting\_functions.R' 'simulate\_trajectory.R' 'utils.R' 'wrappedcauchy.R' 'zzz.R'

# NeedsCompilation no

Author Florian Hodel [aut, cre] (<<https://orcid.org/0000-0002-0099-1006>>)

Repository CRAN

Date/Publication 2021-08-06 08:30:06 UTC

# R topics documented:

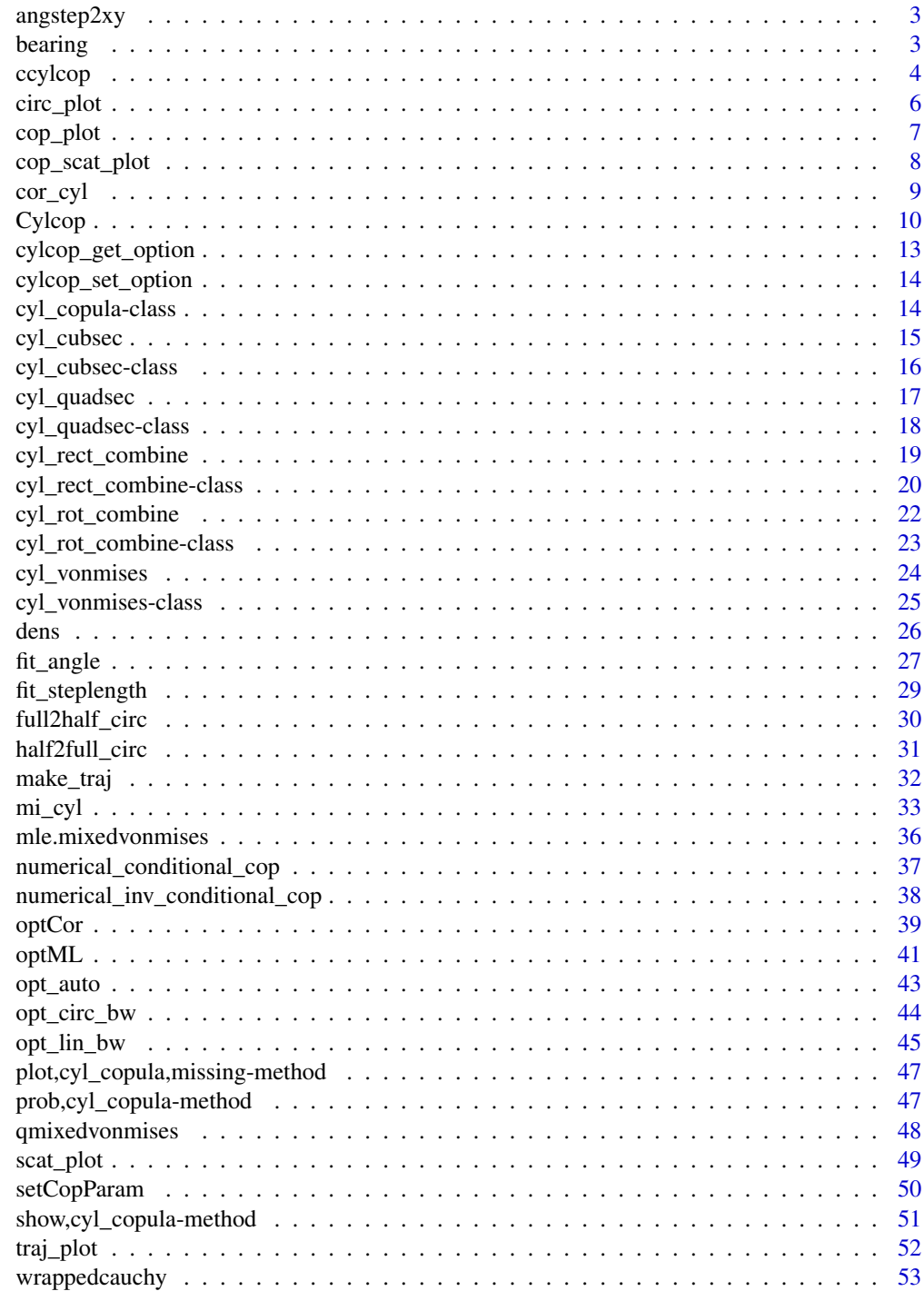

**Index** 

# <span id="page-2-0"></span>Description

The xy-coordinates of a position in 2-D space is calculated from the angle between that position and the 2 previous ones in the trajectory and the distance between that position and the previous one.

#### Usage

```
angstep2xy(angle, steplength, prevp1, prevp2)
```
# Arguments

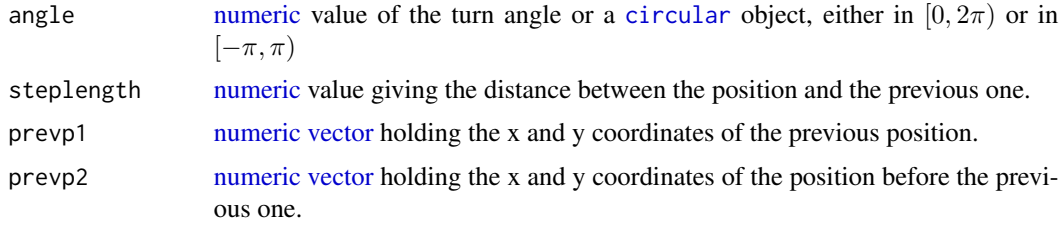

# Value

The function returns a [numeric](#page-0-0) [vector](#page-0-0) holding the x and y coordinates of the position

# Examples

```
angstep2xy(1.5*pi, 2, prey1 = c(1, 4), prev2 = c(2, 7.5))angstep2xy(-0.5*pi, 2, c(1, 4), c(2, 7.5))
```
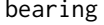

bearing *Compass Bearing of a Line Between 2 Points*

# Description

The angle between a line between 2 points in Euclidean 2-D space and the line from  $(0,0)$  to  $(0,1)$  is calculated. In other words, the compass bearing of a line between 2 points where north is 0. Angles increase in clockwise direction.

# Usage

```
bearing(point1, point2, fullcirc = TRUE)
```
#### <span id="page-3-0"></span>**Arguments**

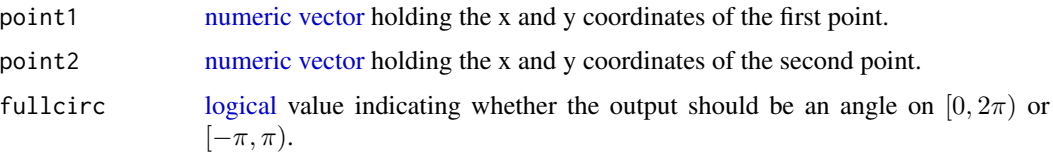

# Value

If fullcirc = FALSE, the function returns a [numeric](#page-0-0) value (angle) from the interval  $[-\pi, \pi)$ . If fullcirc = TRUE, the function returns a [numeric](#page-0-0) value numeric from the interval  $[0, 2\pi)$ .

#### Examples

 $\text{benning}(c(3,5), c(1,4))$ bearing( $c(3,5)$ ,  $c(1,4)$ , fullcirc = FALSE)

<span id="page-3-1"></span>ccylcop *Conditional Distributions of Circular-Linear Copulas*

#### Description

Calculates the conditional distributions and their inverses of circular-linear copulas and 2-dimensional linear-linear copulas.

#### Usage

```
cyclicop(u, copula, cond'on = 2, inverse = FALSE, ...)## S4 method for signature 'Copula'
ccylcop(u, copula, cond_on, inverse)
## S4 method for signature 'cyl_cubsec'
ccylcop(u, copula, cond-on = 2, inverse = FALSE)## S4 method for signature 'cyl_quadsec'
ccylcop(u, copula, cond-on = 2, inverse = FALSE)## S4 method for signature 'cyl_rect_combine'
ccylcop(u, copula, cond_0n = 2, inverse = FALSE)## S4 method for signature 'cyl_rot_combine'
ccylcop(u, copula, cond_0 = 2, inverse = FALSE)## S4 method for signature 'cyl_vonmises'
ccylcop(u, copula, cond_0 = 2, inverse = FALSE)
```
#### <span id="page-4-0"></span>ccylcop 5

#### Arguments

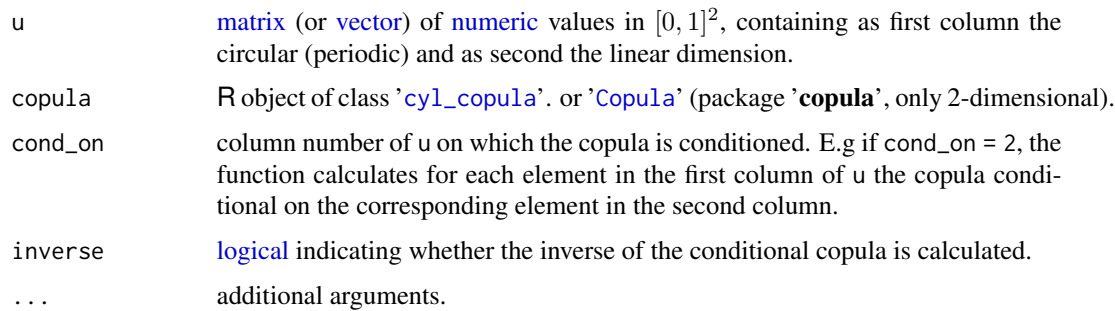

# Details

This is a generic that calls the function copula:[:cCopula\(](#page-0-0)) for 2-dimensional '[Copula](#page-0-0)' objects from the 'copula' package for which copula:: $c$ Copula() is available. If copula:: $c$ Copula() is not available, the conditional copula is calculated numerically. For '[cyl\\_copula](#page-13-1)' objects, the conditional copula is calculated analytically or numerically (depending on the copula and the values of u). Note that the input arguments and the output of cylcop::ccylcop() differ from those of copula:[:cCopula\(](#page-0-0)).

# Value

A vector containing the values of the distribution of the copula at [u,-cond\_on] conditional on the values of [u, cond\_on].

# References

Nelsen RB (2006). *An Introduction to Copulas*, volume 139 of *Lecture Notes in Statistics*. Springer New York, New York, NY. ISBN 978-0-387-98623-4, doi: [10.1007/9781475730760,](https://doi.org/10.1007/978-1-4757-3076-0) [https://](https://doi.org/10.1007/978-1-4757-3076-0) [doi.org/10.1007/978-1-4757-3076-0](https://doi.org/10.1007/978-1-4757-3076-0).

Hodel FH, Fieberg JR (2021). "Cylcop: An R Package for Circular-Linear Copulae with Angular Symmetry." *bioRxiv*. doi: [10.1101/2021.07.14.452253,](https://doi.org/10.1101/2021.07.14.452253) [https://www.biorxiv.org/content/](https://www.biorxiv.org/content/10.1101/2021.07.14.452253v1/) [10.1101/2021.07.14.452253v1/](https://www.biorxiv.org/content/10.1101/2021.07.14.452253v1/).

#### See Also

copula:[:cCopula\(](#page-0-0))

# Examples

```
cop \leftarrow cyl_quadsec(0.1)#calculate C_u(v) with u = 0.1 and v = 0.5cylinder:ccycle(u = c(0.1, 0.5), copula = cop, cond_an = 1, inverse = FALSE)#calculate C^{\wedge}-1_v(u) with u = 0.1 and v = 0.5 and with u = 0.4 and v = 0.2
cycyloop:ccyloop(u = rbind(c(0.1, 0.5), c(0.4, 0.2)), copula = cop, cond\_on = 2, inverse = TRUE)
```
<span id="page-5-1"></span><span id="page-5-0"></span>

# Description

This function produces a circular scatterplot with the step lengths plotted as distance from the center of a circle and the turn angles as angles (polar coordinates).

#### Usage

```
circ_plot(traj)
```
# **Arguments**

traj [data.frame](#page-0-0) containing the trajectory produced by e.g. [make\\_traj\(](#page-31-1)). It must contain the columns traj\$angle and traj\$steplength.

# Value

A '[ggplot](#page-0-0)' object.

# References

Hodel FH, Fieberg JR (2021). "Cylcop: An R Package for Circular-Linear Copulae with Angular Symmetry." *bioRxiv*. doi: [10.1101/2021.07.14.452253,](https://doi.org/10.1101/2021.07.14.452253) [https://www.biorxiv.org/content/](https://www.biorxiv.org/content/10.1101/2021.07.14.452253v1/) [10.1101/2021.07.14.452253v1/](https://www.biorxiv.org/content/10.1101/2021.07.14.452253v1/).

# See Also

[cop\\_scat\\_plot\(](#page-7-1)), [traj\\_plot\(](#page-51-1)), [cop\\_plot\(](#page-6-1)), [scat\\_plot\(](#page-48-1)).

# Examples

set.seed(123)

```
traj <- make_traj(100,
  copula = cyl_quadsec(0.1),marginal_circ = "vonmises",
  parameter\_circ = list(0, 1),marginal_lin = "weibull", list(shape=3)
\lambdaplot1 <- circ_plot(traj)
```
<span id="page-6-1"></span><span id="page-6-0"></span>

#### Description

This function plots the distribution or the density of a copula. It can produce a surface plot using either functions from the 'rgl' or from the 'plotly' package, or it can produce a heat map using functions from 'ggplot2'.

#### Usage

```
cop_plot(
  copula,
  type = c("pdf", "cdf"),
  plot_type = "rgl",
  resolution = 50,
  n_gridlines = 11
)
```
# Arguments

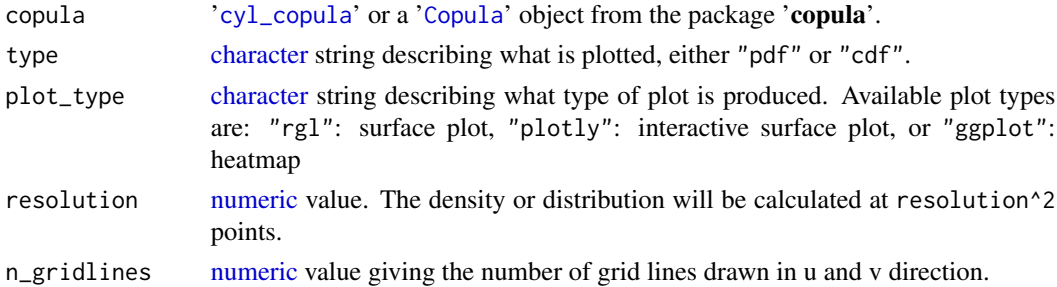

# Value

Depending on plot\_type, a '[ggplot](#page-0-0)' object is returned, or a 'plotly' visualization or 'rgl' plot is produced.

#### References

Hodel FH, Fieberg JR (2021). "Circular-Linear Copulae for Animal Movement Data." *bioRxiv*. doi: [10.1101/2021.07.14.452404,](https://doi.org/10.1101/2021.07.14.452404) <https://www.biorxiv.org/content/10.1101/2021.07.14.452404v1/>.

Hodel FH, Fieberg JR (2021). "Cylcop: An R Package for Circular-Linear Copulae with Angular Symmetry." *bioRxiv*. doi: [10.1101/2021.07.14.452253,](https://doi.org/10.1101/2021.07.14.452253) [https://www.biorxiv.org/content/](https://www.biorxiv.org/content/10.1101/2021.07.14.452253v1/) [10.1101/2021.07.14.452253v1/](https://www.biorxiv.org/content/10.1101/2021.07.14.452253v1/).

# See Also

[cop\\_scat\\_plot\(](#page-7-1)), [traj\\_plot\(](#page-51-1)), [circ\\_plot\(](#page-5-1)), [scat\\_plot\(](#page-48-1)).

# <span id="page-7-0"></span>Examples

```
cop_plot(copula::frankCopula(2), type="pdf", plot_type="ggplot")
cop_plot(copula::frankCopula(2), type="cdf", plot_type="ggplot")
cop_plot(copula::frankCopula(2), type="pdf", plot_type="ggplot", resolution = 5)
#opens a new window
cop_plot(cyl_quadsec(0.1), type="pdf", plot_type="rgl")
cop_plot(cyl_quadsec(0.1), type="pdf", plot_type="rgl", n_gridlines = 60)
cop_plot(cyl_quadsec(0.1), type="pdf", plot_type="plotly", n_gridlines = 20)
```
<span id="page-7-1"></span>cop\_scat\_plot *Scatterplot of Copula Values*

# Description

This function produces a scatterplot ('[ggplot](#page-0-0)' object) of a sample from a copula. Either a sample is provided as input, or a sample of 10000 points is drawn from a copula to quickly visualize it.

# Usage

```
cop_scat_plot(input)
```
# Arguments

input Either a [data.frame](#page-0-0) containing the trajectory produced by e.g. [make\\_traj\(](#page-31-1)), which must contain columns traj\$cop\_u and traj\$cop\_v, or a '[cyl\\_copula](#page-13-1)' object or a '[Copula](#page-0-0)' object of the package 'copula'.

#### Value

A '[ggplot](#page-0-0)' object, the scatterplot.

# References

Hodel FH, Fieberg JR (2021). "Circular-Linear Copulae for Animal Movement Data." *bioRxiv*. doi: [10.1101/2021.07.14.452404,](https://doi.org/10.1101/2021.07.14.452404) <https://www.biorxiv.org/content/10.1101/2021.07.14.452404v1/>.

Hodel FH, Fieberg JR (2021). "Cylcop: An R Package for Circular-Linear Copulae with Angular Symmetry." *bioRxiv*. doi: [10.1101/2021.07.14.452253,](https://doi.org/10.1101/2021.07.14.452253) [https://www.biorxiv.org/content/](https://www.biorxiv.org/content/10.1101/2021.07.14.452253v1/) [10.1101/2021.07.14.452253v1/](https://www.biorxiv.org/content/10.1101/2021.07.14.452253v1/).

# See Also

[traj\\_plot\(](#page-51-1)), [circ\\_plot\(](#page-5-1)), [cop\\_plot\(](#page-6-1)), [scat\\_plot\(](#page-48-1)).

#### <span id="page-8-0"></span>cor\_cyl 9

# Examples

set.seed(123)

```
traj <- make_traj(100,
 copula = cyl_quadsec(0.1),marginal_circ = "vonmises",
 parameter\_circ = list(0, 1),marginal_lin = "weibull",
 parameter_lin = list(shape=3)
)
cop_scat_plot(traj)
cop_scat_plot(cyl_quadsec(0.1))
```
<span id="page-8-1"></span>cor\_cyl *Estimate a Rank-Based Circular-Linear Correlation Coefficient*

# **Description**

The code is based on Mardia (1976), Solow et al. (1988) and Tu (2015). The function returns a numeric value between 0 and 1, not -1 and 1, positive and negative correlation cannot be discerned. Note also that the correlation coefficient is independent of the marginal distributions.

#### Usage

cor\_cyl(theta, x)

# Arguments

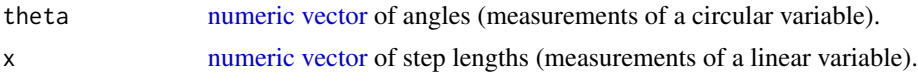

#### Value

A [numeric](#page-0-0) value between 0 and 1, the circular-linear correlation coefficient.

# References

Mardia KV (1976). "Linear-Circular Correlation Coefficients and Rhythmometry." *Biometrika*, 63(2), 403–405. ISSN 00063444, doi: [10.2307/2335637,](https://doi.org/10.2307/2335637) <https://doi.org/10.2307/2335637>.

Solow AR, Bullister JL, Nevison C (1988). "An application of circular-linear correlation analysis to the relationship between Freon concentration and wind direction in Woods Hole, Massachusetts." *Environmental Monitoring and Assessment*, 10(3), 219–228. ISSN 1573-2959, doi: [10.1007/BF00395081,](https://doi.org/10.1007/BF00395081) <https://doi.org/10.1007/BF00395081>.

Tu R (2015). "A Study of the Parametric and Nonparametric Linear-Circular Correlation Coefficient." *California Polytechnic State University, San Luis Obispo*, 1–24. [https://digitalcommons.](https://digitalcommons.calpoly.edu/statsp/51/) [calpoly.edu/statsp/51/](https://digitalcommons.calpoly.edu/statsp/51/).

<span id="page-9-0"></span>Hodel FH, Fieberg JR (2021). "Cylcop: An R Package for Circular-Linear Copulae with Angular Symmetry." *bioRxiv*. doi: [10.1101/2021.07.14.452253,](https://doi.org/10.1101/2021.07.14.452253) [https://www.biorxiv.org/content/](https://www.biorxiv.org/content/10.1101/2021.07.14.452253v1/) [10.1101/2021.07.14.452253v1/](https://www.biorxiv.org/content/10.1101/2021.07.14.452253v1/).

# See Also

```
mi_cyl(), optCor().
```
# Examples

```
set.seed(123)
cop \leftarrow cyl_quadsec(0.1)#draw samples and calculate the correlation coefficient
sample <- rcylcop(100, cop)
cor\_cyl(theta = sample[,1], x = sample[,2])
#the correlation coefficient is independent of the marginal distribution.
sample <- make_traj(100,
 cop,
 marginal_circ = "vonmises",
 parameter_circ = list(0, 1),
 marginal_lin = "weibull",
 parameter_lin = list(shape = 2)
)
cor_cyl(theta = sample$angle, x = sample$steplength)
cor_cyl(theta = sample$cop_u, x = sample$cop_v)
# Estimate correlation of samples drawn from circular-linear copulas with
# perfect correlation
cop <- cyl_rect_combine(copula::normalCopula(1))
sample <- rcylcop(100, cop)
cor_cyl(theta = sample[, 1], x = sample[, 2]
```
Cylcop *Distribution, Density, and Random Number Generation for Circular-Linear Copulas'*

# **Description**

Calculate the distribution (pcylcop()), the density (dcylcop()), and generate random samples  $(\text{rcy} \log(\epsilon))$  of a '[cyl\\_copula](#page-13-1)' object or a '[Copula](#page-0-0)' object (package 'copula', only 2-dimensional). For '[Copula](#page-0-0)' objects pcylcop() and rcylcop() just call the functions of the 'copula' package [pCopula\(](#page-0-0)) and [rCopula\(](#page-0-0)), respectively. The density is, however, calculated differently in dcylcop() and [dCopula\(](#page-0-0)). The difference is that copula:[:dCopula\(](#page-0-0)) will return a density of 0 for points on the boundary of the unit square, whereas dcylcop() will return the correct density on the boundaries for both '[cyl\\_copula](#page-13-1)' and '[Copula](#page-0-0)' objects.

#### Cylcop and the contract of the contract of the contract of the contract of the contract of the contract of the contract of the contract of the contract of the contract of the contract of the contract of the contract of the

# Usage

```
pcylcop(u, copula, ...)
rcylcop(n, copula, ...)
dcylcop(u, copula, log = FALSE, ...)
## S4 method for signature 'matrix,Copula'
dcylcop(u, copula)
## S4 method for signature 'numeric,Copula'
rcylcop(n, copula)
## S4 method for signature 'matrix,Copula'
pcylcop(u, copula)
## S4 method for signature 'numeric,cyl_cubsec'
rcylcop(n, copula)
## S4 method for signature 'matrix,cyl_cubsec'
dcylcop(u, copula)
## S4 method for signature 'matrix,cyl_cubsec'
pcylcop(u, copula)
## S4 method for signature 'numeric,cyl_quadsec'
rcylcop(n, copula)
## S4 method for signature 'matrix,cyl_quadsec'
dcylcop(u, copula)
## S4 method for signature 'matrix,cyl_quadsec'
pcylcop(u, copula)
## S4 method for signature 'numeric,cyl_rect_combine'
rcylcop(n, copula)
## S4 method for signature 'matrix, cyl_rect_combine'
dcylcop(u, copula)
## S4 method for signature 'matrix,cyl_rect_combine'
pcylcop(u, copula)
## S4 method for signature 'numeric,cyl_rot_combine'
rcylcop(n, copula)
## S4 method for signature 'matrix,cyl_rot_combine'
dcylcop(u, copula)
```
#### <span id="page-11-0"></span>12 Cylcop

```
## S4 method for signature 'matrix,cyl_rot_combine'
pcylcop(u, copula)
## S4 method for signature 'numeric,cyl_vonmises'
rcylcop(n, copula)
## S4 method for signature 'matrix,cyl_vonmises'
dcylcop(u, copula)
## S4 method for signature 'matrix,cyl_vonmises'
pcylcop(u, copula)
```
# Arguments

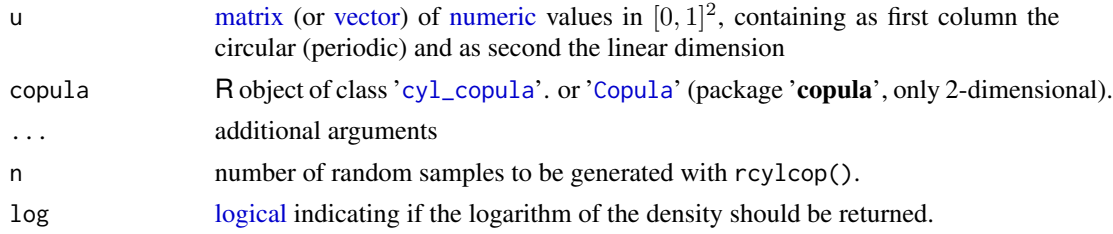

#### Value

The functions  $pcy1cop()$  and  $dcy1cop()$  give a [vector](#page-0-0) of length nrow(u) containing the distribution and the density, respectively, at the corresponding values of u. Te function rcylcop() generates a [matrix](#page-0-0) with 2 columns and n rows containing the random samples.

# References

Nelsen RB (2006). *An Introduction to Copulas*, volume 139 of *Lecture Notes in Statistics*. Springer New York, New York, NY. ISBN 978-0-387-98623-4, doi: [10.1007/9781475730760,](https://doi.org/10.1007/978-1-4757-3076-0) [https://](https://doi.org/10.1007/978-1-4757-3076-0) [doi.org/10.1007/978-1-4757-3076-0](https://doi.org/10.1007/978-1-4757-3076-0).

Hodel FH, Fieberg JR (2021). "Cylcop: An R Package for Circular-Linear Copulae with Angular Symmetry." *bioRxiv*. doi: [10.1101/2021.07.14.452253,](https://doi.org/10.1101/2021.07.14.452253) [https://www.biorxiv.org/content/](https://www.biorxiv.org/content/10.1101/2021.07.14.452253v1/) [10.1101/2021.07.14.452253v1/](https://www.biorxiv.org/content/10.1101/2021.07.14.452253v1/).

# See Also

copula:[:dCopula\(](#page-0-0)), copula:[:pCopula\(](#page-0-0)), copula:[:rCopula\(](#page-0-0)).

#### Examples

set.seed(123)

```
cop \leftarrow cyl_quadsec(0.1)rcylcop(5, cop)
pcylcop(c(0.3, 0.1), cop)pcylcop(rbind(c(0.3, 0.1), c(0.2, 1)), cop)
```

```
cop <- cyl_rot_combine(copula::frankCopula(2), shift = TRUE)
dcylcop(u = rbind(c(0.1, 0.4), c(1.0, 0.2)), copula = cop)dcylcop(c(0.1, 0.3), cyl_quadsec(0.1), log = TRUE)
```

```
cop <- copula::normalCopula(0.3)
copula::dCopula(c(.Machine$double.eps,0.2),cop)
copula::dCopula(c(0,0.2),cop)
dcylcop(c(.Machine$double.eps,0.2),cop)
dcylcop(c(0,0.2),cop)
```
<span id="page-12-1"></span>cylcop\_get\_option *Get Package Options*

# Description

Currently the only option ("silent") is to toggle verbosity on or off.

#### Usage

cylcop\_get\_option(option = NULL)

#### Arguments

option [character](#page-0-0) string, the name of the option.

# Value

The [numeric](#page-0-0) value of option. If no argument is provided, a list of all options is printed.

# See Also

[cylcop\\_set\\_option\(](#page-13-2))

# Examples

```
cylcop_get_option("silent")
cylcop_get_option()
```
<span id="page-13-2"></span><span id="page-13-0"></span>cylcop\_set\_option *Set Package Options*

# Description

Currently the only option is to toggle verbosity on or off.

# Usage

```
cylcop_set_option(silent = FALSE)
```
# Arguments

silent [logical,](#page-0-0) suppress all sounds and messages.

# Value

No output, only side effects.

# See Also

[cylcop\\_get\\_option\(](#page-12-1))

# Examples

cylcop\_set\_option(silent = FALSE)

<span id="page-13-1"></span>cyl\_copula-class *An S4 Class of Bivariate Copulas on the Cylinder*

# Description

The class 'cyl\_copula' follows somewhat the structure of the class '[Copula](#page-0-0)' of the package 'copula'. It contains circular-linear copulas.

#### Slots

name [character](#page-0-0) string holding the name of the copula.

parameters [numeric](#page-0-0) [vector](#page-0-0) holding the parameter values.

param.names [character](#page-0-0) [vector](#page-0-0) holding the parameter names.

param.lowbnd [numeric](#page-0-0) [vector](#page-0-0) holding the lower bounds of the parameters.

param.upbnd [numeric](#page-0-0) [vector](#page-0-0) holding the upper bounds of the parameters.

# <span id="page-14-0"></span>cyl\_cubsec 15

# Extended by

'cyl\_copula' is extended by the following classes:

- '[cyl\\_vonmises](#page-24-1)': von Mises copulas.
- '[cyl\\_quadsec](#page-17-1)': Copulas with quadratic sections.
- '[cyl\\_cubsec](#page-15-1)': Copulas with cubic sections.
- '[cyl\\_rot\\_combine](#page-22-1)': Linear combinations of copulas and their 180 degree rotations.
- '[cyl\\_rect\\_combine](#page-19-1)': Rectangular patchwork copulas.

# Objects from the Class

Objects are created by the functions [cyl\\_vonmises\(](#page-23-1)), [cyl\\_quadsec\(](#page-16-1)), [cyl\\_cubsec\(](#page-14-1)), [cyl\\_rot\\_combine\(](#page-21-1)), and [cyl\\_rect\\_combine\(](#page-18-1)).

# References

Hodel FH, Fieberg JR (2021). "Circular-Linear Copulae for Animal Movement Data." *bioRxiv*. doi: [10.1101/2021.07.14.452404,](https://doi.org/10.1101/2021.07.14.452404) <https://www.biorxiv.org/content/10.1101/2021.07.14.452404v1/>.

Hodel FH, Fieberg JR (2021). "Cylcop: An R Package for Circular-Linear Copulae with Angular Symmetry." *bioRxiv*. doi: [10.1101/2021.07.14.452253,](https://doi.org/10.1101/2021.07.14.452253) [https://www.biorxiv.org/content/](https://www.biorxiv.org/content/10.1101/2021.07.14.452253v1/) [10.1101/2021.07.14.452253v1/](https://www.biorxiv.org/content/10.1101/2021.07.14.452253v1/).

# Examples

cop <- cyl\_quadsec(0.1) is(cop)

<span id="page-14-1"></span>cyl\_cubsec *Construction of '*cyl\_cubsec*' Objects*

#### Description

Constructs a circular-linear copula with cubic sections of class '[cyl\\_cubsec](#page-15-1)'.

# Usage

 $cyl_cubsec(a = 1/(2 * pi), b = 1/(2 * pi))$ 

#### Arguments

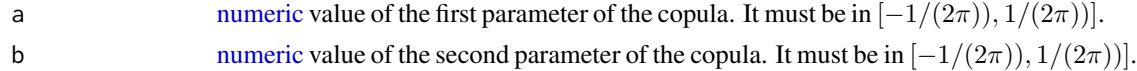

# Value

An R object of class '[cyl\\_cubsec](#page-15-1)'.

# <span id="page-15-0"></span>References

Nelsen RB, Quesada-Molina JJ, RodrÃguez-Lallena JA (1997). "Bivariate copulas with cubic sections." *Journal of Nonparametric Statistics*, 7(3), 205–220. ISSN 10485252, doi: [10.1080/](https://doi.org/10.1080/10485259708832700) [10485259708832700,](https://doi.org/10.1080/10485259708832700) <https://doi.org/10.1080/10485259708832700>.

Hodel FH, Fieberg JR (2021). "Circular-Linear Copulae for Animal Movement Data." *bioRxiv*. doi: [10.1101/2021.07.14.452404,](https://doi.org/10.1101/2021.07.14.452404) <https://www.biorxiv.org/content/10.1101/2021.07.14.452404v1/>.

Hodel FH, Fieberg JR (2021). "Cylcop: An R Package for Circular-Linear Copulae with Angular Symmetry." *bioRxiv*. doi: [10.1101/2021.07.14.452253,](https://doi.org/10.1101/2021.07.14.452253) [https://www.biorxiv.org/content/](https://www.biorxiv.org/content/10.1101/2021.07.14.452253v1/) [10.1101/2021.07.14.452253v1/](https://www.biorxiv.org/content/10.1101/2021.07.14.452253v1/).

#### Examples

```
cop <- cyl_cubsec(a = 0.1, b = -0.1)
cop_plot(copula = cop, type = "pdf", plot_type = "ggplot")
```
<span id="page-15-1"></span>cyl\_cubsec-class *An S4 Class of Bivariate Copulas with Cubic Sections*

#### Description

This class contains bivariate circular-linear copulas with cubic sections in the linear dimension. They are periodic in the circular dimension, u, and symmetric with respect to  $u=0.5$ . I.e. the can capture correlation in data where there is symmetry between positive and negative angles. These copulas are described by two parameters, a and b.

#### **Slots**

name [character](#page-0-0) string holding the name of the copula.

parameters [numeric](#page-0-0) [vector](#page-0-0) holding the parameter values.

param.names [character](#page-0-0) [vector](#page-0-0) holding the parameter names.

param. lowbnd [numeric](#page-0-0) [vector](#page-0-0) holding the lower bounds of the parameters.

param.upbnd [numeric](#page-0-0) [vector](#page-0-0) holding the upper bounds of the parameters.

#### Objects from the Class

Objects are created by [cyl\\_cubsec\(](#page-14-1)).

#### Extends

Class 'cyl\_cubsec' extends class '[cyl\\_copula](#page-13-1)'.

#### <span id="page-16-0"></span>cyl\_quadsec 17

#### References

Nelsen RB, Quesada-Molina JJ, RodrÃguez-Lallena JA (1997). "Bivariate copulas with cubic sections." *Journal of Nonparametric Statistics*, 7(3), 205–220. ISSN 10485252, doi: [10.1080/](https://doi.org/10.1080/10485259708832700) [10485259708832700,](https://doi.org/10.1080/10485259708832700) <https://doi.org/10.1080/10485259708832700>.

Hodel FH, Fieberg JR (2021). "Circular-Linear Copulae for Animal Movement Data." *bioRxiv*. doi: [10.1101/2021.07.14.452404,](https://doi.org/10.1101/2021.07.14.452404) <https://www.biorxiv.org/content/10.1101/2021.07.14.452404v1/>.

Hodel FH, Fieberg JR (2021). "Cylcop: An R Package for Circular-Linear Copulae with Angular Symmetry." *bioRxiv*. doi: [10.1101/2021.07.14.452253,](https://doi.org/10.1101/2021.07.14.452253) [https://www.biorxiv.org/content/](https://www.biorxiv.org/content/10.1101/2021.07.14.452253v1/) [10.1101/2021.07.14.452253v1/](https://www.biorxiv.org/content/10.1101/2021.07.14.452253v1/).

<span id="page-16-1"></span>cyl\_quadsec *Construction of '*cyl\_quadsec*' Objects*

# **Description**

Constructs a circular-linear copula with cubic sections of class '[cyl\\_quadsec](#page-17-1)'.

#### Usage

cyl\_quadsec(a =  $1/(2 * pi)$ )

# Arguments

a [numeric](#page-0-0) value of the parameter of the copula. It must be in  $[-1/(2\pi))$ ,  $1/(2\pi))$ .

#### Value

An R object of class '[cyl\\_quadsec](#page-17-1)'.

# References

Quesada-Molina JJ, RodrÃguez-Lallena JA (1995). "Bivariate copulas with quadratic sections." *Journal of Nonparametric Statistics*, 5(4), 323–337. ISSN 10290311, doi: [10.1080/10485259508832652,](https://doi.org/10.1080/10485259508832652) <https://doi.org/10.1080/10485259508832652>.

Hodel FH, Fieberg JR (2021). "Circular-Linear Copulae for Animal Movement Data." *bioRxiv*. doi: [10.1101/2021.07.14.452404,](https://doi.org/10.1101/2021.07.14.452404) <https://www.biorxiv.org/content/10.1101/2021.07.14.452404v1/>.

Hodel FH, Fieberg JR (2021). "Cylcop: An R Package for Circular-Linear Copulae with Angular Symmetry." *bioRxiv*. doi: [10.1101/2021.07.14.452253,](https://doi.org/10.1101/2021.07.14.452253) [https://www.biorxiv.org/content/](https://www.biorxiv.org/content/10.1101/2021.07.14.452253v1/) [10.1101/2021.07.14.452253v1/](https://www.biorxiv.org/content/10.1101/2021.07.14.452253v1/).

#### Examples

```
cop \leftarrow cv1 quadsec(a = 0.1)
cop_plot(copula = cop, type = "pdf", plot_type = "ggplot")
```
<span id="page-17-1"></span><span id="page-17-0"></span>

#### Description

This class contains bivariate circular-linear copulas with quadratic sections in the linear dimension. They are periodic in the circular dimension, u, and symmetric with respect to u=0.5. I.e the can capture correlation in data where there is symmetry between positive and negative angles. These copulas are described by one parameter, a.

# **Slots**

name [character](#page-0-0) string holding the name of the copula.

parameters [numeric](#page-0-0) [vector](#page-0-0) holding the parameter value.

param.names [character](#page-0-0) [vector](#page-0-0) holding the parameter name.

param.lowbnd [numeric](#page-0-0) [vector](#page-0-0) holding the lower bound of the parameter.

param.upbnd [numeric](#page-0-0) [vector](#page-0-0) holding the upper bound of the parameter.

# Objects from the Class

Objects are created by [cyl\\_quadsec\(](#page-16-1)).

# Extends

Class 'cyl\_quadsec' extends class '[cyl\\_copula](#page-13-1)'.

# References

Quesada-Molina JJ, RodrÃguez-Lallena JA (1995). "Bivariate copulas with quadratic sections." *Journal of Nonparametric Statistics*, 5(4), 323–337. ISSN 10290311, doi: [10.1080/10485259508832652,](https://doi.org/10.1080/10485259508832652) <https://doi.org/10.1080/10485259508832652>.

Hodel FH, Fieberg JR (2021). "Circular-Linear Copulae for Animal Movement Data." *bioRxiv*. doi: [10.1101/2021.07.14.452404,](https://doi.org/10.1101/2021.07.14.452404) <https://www.biorxiv.org/content/10.1101/2021.07.14.452404v1/>.

Hodel FH, Fieberg JR (2021). "Cylcop: An R Package for Circular-Linear Copulae with Angular Symmetry." *bioRxiv*. doi: [10.1101/2021.07.14.452253,](https://doi.org/10.1101/2021.07.14.452253) [https://www.biorxiv.org/content/](https://www.biorxiv.org/content/10.1101/2021.07.14.452253v1/) [10.1101/2021.07.14.452253v1/](https://www.biorxiv.org/content/10.1101/2021.07.14.452253v1/).

<span id="page-18-1"></span><span id="page-18-0"></span>cyl\_rect\_combine *Construction of '*cyl\_rect\_combine*' Objects*

# Description

Constructs a circular-linear copula of class '[cyl\\_rect\\_combine](#page-19-1)' from a rectangular patchwork of copulas.

#### Usage

```
cyl_rect_combine(
  copula,
  background = indepCopula(),
  low\_rect = c(0, 0.5),
  up_rect = "symmetric",
  flip\_up = TRUE\lambda
```
#### Arguments

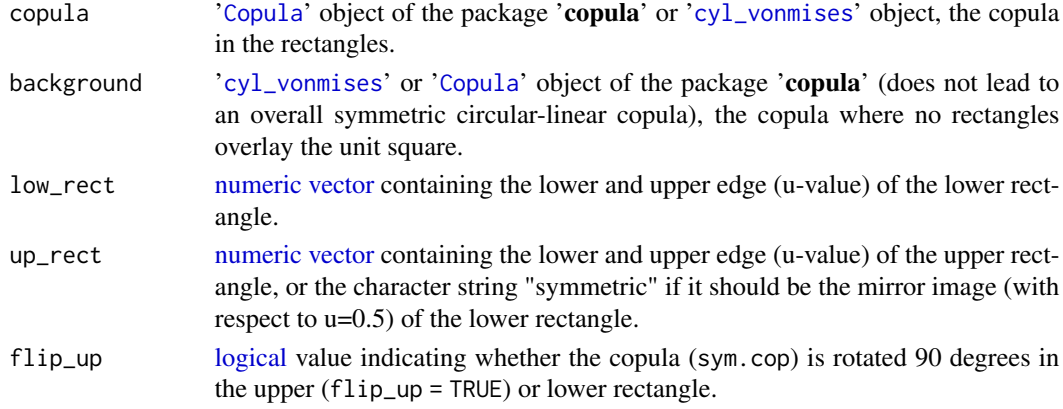

# Value

An R object of class '[cyl\\_rect\\_combine](#page-19-1)'.

# References

Durante F, Saminger-Platz S, Sarkoci P (2009). "Rectangular patchwork for bivariate copulas and tail dependence." *Communications in Statistics - Theory and Methods*, 38(15), 2515–2527. ISSN 03610926, doi: [10.1080/03610920802571203,](https://doi.org/10.1080/03610920802571203) <https://doi.org/10.1080/03610920802571203>.

Hodel FH, Fieberg JR (2021). "Circular-Linear Copulae for Animal Movement Data." *bioRxiv*. doi: [10.1101/2021.07.14.452404,](https://doi.org/10.1101/2021.07.14.452404) <https://www.biorxiv.org/content/10.1101/2021.07.14.452404v1/>.

Hodel FH, Fieberg JR (2021). "Cylcop: An R Package for Circular-Linear Copulae with Angular Symmetry." *bioRxiv*. doi: [10.1101/2021.07.14.452253,](https://doi.org/10.1101/2021.07.14.452253) [https://www.biorxiv.org/content/](https://www.biorxiv.org/content/10.1101/2021.07.14.452253v1/) [10.1101/2021.07.14.452253v1/](https://www.biorxiv.org/content/10.1101/2021.07.14.452253v1/).

# Examples

```
#symmetric rectangles spanning entire unit square
cop <- cyl_rect_combine(copula::frankCopula(2))
cop_plot(copula = cop, type = "pdf", plot_type = "ggplot", resolution = 20)
#symmetric rectangles, independence copula as background
cop <- cyl_rect_combine(copula::frankCopula(2),
 low\_rect = c(0, 0.3),
 up_rect = "symmetric",
 flip-up = FALSE)
cop_1lot(copula = cop, type = "pdf", plot_type = "ggplot", resolution = 20)
#symmetric rectangles, cy_quadsec-copula as background
cop <- cyl_rect_combine(copula::normalCopula(0.3),
 low\_rect = c(0.1, 0.4),
 up_rect = "symmetric",
 background = cy1<sub>quadsec</sub>(-0.1))
cop\_plot(copula = cop, type = "pdf", plot\_type = "ggplot", resolution = 20)#asymmetric rectangles, von Mises copula as background.
#!!Not a symmetric circular linear copula!!
cop \le cyl_rect_combine(copula::normalCopula(0.3), low_rect = c(0.1, 0.4),
up_{rect} = c(0.5, 0.7), background = cyl_vonmises(mu = pi, kappa = 0.3))
cop_1bot(copula = cop, type = "pdf", plot_type = "ggplot", resolution = 20)
```
<span id="page-19-1"></span>cyl\_rect\_combine-class

*An S4 Class of Circular-Linear Copulas Generated from a Rectangular Patchwork*

#### Description

This class contains bivariate circular-linear copulas generated from linear-linear bivariate '[Copula](#page-0-0)' objects of the package 'copula' or circular-linear copulas of class '[cyl\\_copula](#page-13-1)'. 2 non-overlapping rectangles are laid over the unit square, both have width 1 in v-direction. In the area covered by the first rectangle, the copula is derived from a linear-linear bivariate '[Copula](#page-0-0)' object. Rectangle 2 contains the same copula as rectangle 1, but 90 degrees rotated. In the area not covered by the rectangles, the "background", the copula is derived from a circular-linear '[cyl\\_copula](#page-13-1)' object. The copula regions are combined in a way that the overall result on the entire unit square is also a copula.

#### Details

With appropriate choices of the rectangles this results in copulas that are periodic in u-direction (and not in v-direction) and therefore are circular-linear. When the 2 rectangles are mirror images

<span id="page-19-0"></span>

<span id="page-20-0"></span>with respect to  $u = 0.5$ , the resulting overall copula is symmetric with respect to  $u = 0.5$ , i.e. there is symmetry between positive and negative angles.

Note that as "background copula", we can also chose a linear-linear copula, the overall result will then, however, not be a symmetric circular linear copula.

# **Slots**

name [character](#page-0-0) string holding the name of the copula.

parameters [numeric](#page-0-0) [vector](#page-0-0) holding the parameter values.

param.names [character](#page-0-0) [vector](#page-0-0) the parameter names.

param. lowbnd [numeric](#page-0-0) [vector](#page-0-0) holding the lower bounds of the parameters.

- param.upbnd [numeric](#page-0-0) [vector](#page-0-0) holding the upper bounds of the parameters.
- sym.cop '[Copula](#page-0-0)' object of the package 'copula' or '[cyl\\_vonmises](#page-24-1)' object. The copula in the rectangles.
- background.cop '[cyl\\_vonmises](#page-24-1)' or '[Copula](#page-0-0)' object of the package 'copula' (does not lead to an overall symmetric circular-linear copula). The copula where no rectangles overlay the unit square.
- flip\_up [logical](#page-0-0) value indicating whether the copula (sym.cop) is rotated 90 degrees in the upper or lower rectangle.
- sym\_rect [logical](#page-0-0) value indicating whether the upper rectangle was forced to be a mirror image of the lower one with respect to u=0.5 at the construction of the object.

#### Objects from the Class

Objects are created by [cyl\\_rect\\_combine\(](#page-18-1)).

# Extends

Class 'cyl\_rect\_combine' extends class '[Copula](#page-0-0)'.

#### References

Durante F, Saminger-Platz S, Sarkoci P (2009). "Rectangular patchwork for bivariate copulas and tail dependence." *Communications in Statistics - Theory and Methods*, 38(15), 2515–2527. ISSN 03610926, doi: [10.1080/03610920802571203,](https://doi.org/10.1080/03610920802571203) <https://doi.org/10.1080/03610920802571203>.

Hodel FH, Fieberg JR (2021). "Circular-Linear Copulae for Animal Movement Data." *bioRxiv*. doi: [10.1101/2021.07.14.452404,](https://doi.org/10.1101/2021.07.14.452404) <https://www.biorxiv.org/content/10.1101/2021.07.14.452404v1/>.

Hodel FH, Fieberg JR (2021). "Cylcop: An R Package for Circular-Linear Copulae with Angular Symmetry." *bioRxiv*. doi: [10.1101/2021.07.14.452253,](https://doi.org/10.1101/2021.07.14.452253) [https://www.biorxiv.org/content/](https://www.biorxiv.org/content/10.1101/2021.07.14.452253v1/) [10.1101/2021.07.14.452253v1/](https://www.biorxiv.org/content/10.1101/2021.07.14.452253v1/).

#### <span id="page-21-1"></span><span id="page-21-0"></span>Description

Constructs a circular-linear copula of class '[cyl\\_rot\\_combine](#page-22-1)' from linear combinations of copulas.

#### Usage

cyl\_rot\_combine(copula, shift = FALSE)

# Arguments

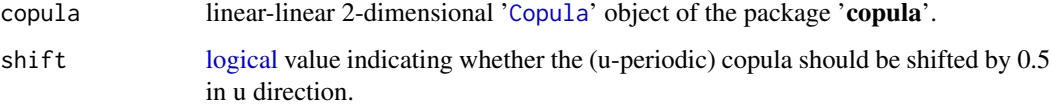

# Value

An R object of class '[cyl\\_rot\\_combine](#page-22-1)'.

#### References

Nelsen RB (2006). *An Introduction to Copulas*, volume 139 of *Lecture Notes in Statistics*. Springer New York, New York, NY. ISBN 978-0-387-98623-4, doi: [10.1007/9781475730760,](https://doi.org/10.1007/978-1-4757-3076-0) [https://](https://doi.org/10.1007/978-1-4757-3076-0) [doi.org/10.1007/978-1-4757-3076-0](https://doi.org/10.1007/978-1-4757-3076-0).

Hodel FH, Fieberg JR (2021). "Circular-Linear Copulae for Animal Movement Data." *bioRxiv*. doi: [10.1101/2021.07.14.452404,](https://doi.org/10.1101/2021.07.14.452404) <https://www.biorxiv.org/content/10.1101/2021.07.14.452404v1/>.

Hodel FH, Fieberg JR (2021). "Cylcop: An R Package for Circular-Linear Copulae with Angular Symmetry." *bioRxiv*. doi: [10.1101/2021.07.14.452253,](https://doi.org/10.1101/2021.07.14.452253) [https://www.biorxiv.org/content/](https://www.biorxiv.org/content/10.1101/2021.07.14.452253v1/) [10.1101/2021.07.14.452253v1/](https://www.biorxiv.org/content/10.1101/2021.07.14.452253v1/).

# Examples

```
cop <- cyl_rot_combine(copula = copula::frankCopula(param = 3), shift = TRUE)
cop_plot(copula = cop, type = "pdf", plot_type = "ggplot", resolution = 20)
```

```
cop <- cyl_rot_combine(copula = copula::claytonCopula(param = 10), shift = FALSE)
cop_1bot(copula = cop, type = "pdf", plot_type = "ggplot", resolution = 20)
```
<span id="page-22-1"></span><span id="page-22-0"></span>cyl\_rot\_combine-class *An S4 Class of Circular-Linear Copulas generated from Linear Combinations of Copulas*

# Description

This class contains bivariate circular-linear copulas, generated from linear-linear bivariate '[Copula](#page-0-0)' objects of the package 'copula', by taking the arithmetic mean of the original copula and the 90 deg rotated copula. This results in copulas that are periodic in the circular dimension, u, and symmetric with respect to  $u = 0.5$ , i.e. positive and negative angles.

#### Slots

name [character](#page-0-0) string holding the name of the copula.

parameters [numeric](#page-0-0) [vector](#page-0-0) holding the parameter values.

param.names [character](#page-0-0) [vector](#page-0-0) the parameter names.

param.lowbnd [numeric](#page-0-0) [vector](#page-0-0) holding the lower bounds of the parameters.

param.upbnd [numeric](#page-0-0) [vector](#page-0-0) holding the upper bounds of the parameters.

orig.cop linear-linear 2-dimensional '[Copula](#page-0-0)' object of the package 'copula'.

shift [logical](#page-0-0) value indicating whether the (u-periodic) copula should be shifted by 0.5 in u direction.

# Objects from the Class

Objects are created by [cyl\\_rot\\_combine\(](#page-21-1)).

#### Extends

Class 'cyl\_rot\_combine' extends class '[Copula](#page-0-0)'.

#### References

Nelsen RB (2006). *An Introduction to Copulas*, volume 139 of *Lecture Notes in Statistics*. Springer New York, New York, NY. ISBN 978-0-387-98623-4, doi: [10.1007/9781475730760,](https://doi.org/10.1007/978-1-4757-3076-0) [https://](https://doi.org/10.1007/978-1-4757-3076-0) [doi.org/10.1007/978-1-4757-3076-0](https://doi.org/10.1007/978-1-4757-3076-0).

Hodel FH, Fieberg JR (2021). "Circular-Linear Copulae for Animal Movement Data." *bioRxiv*. doi: [10.1101/2021.07.14.452404,](https://doi.org/10.1101/2021.07.14.452404) <https://www.biorxiv.org/content/10.1101/2021.07.14.452404v1/>.

Hodel FH, Fieberg JR (2021). "Cylcop: An R Package for Circular-Linear Copulae with Angular Symmetry." *bioRxiv*. doi: [10.1101/2021.07.14.452253,](https://doi.org/10.1101/2021.07.14.452253) [https://www.biorxiv.org/content/](https://www.biorxiv.org/content/10.1101/2021.07.14.452253v1/) [10.1101/2021.07.14.452253v1/](https://www.biorxiv.org/content/10.1101/2021.07.14.452253v1/).

# **Description**

Constructs a circular-linear von Mises copula according to Johnson and Wehrly (1978) of class '[cyl\\_vonmises](#page-24-1)'.

#### Usage

cyl\_vonmises(mu = 0, kappa = 1, flip = FALSE)

#### Arguments

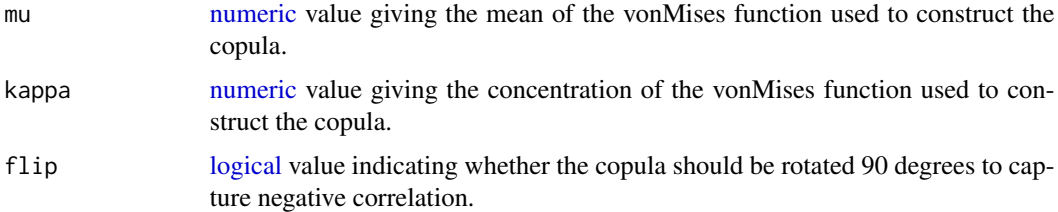

#### Value

An R object of class '[cyl\\_vonmises](#page-24-1)'.

# References

Johnson RA, Wehrly TE (1978). "Some Angular-Linear Distributions and Related Regression Models." *Journal of the American Statistical Association ISSN:*, 73(363), 602–606. ISSN 00401706, doi: [10.2307/1270921,](https://doi.org/10.2307/1270921) <https://doi.org/10.2307/1270921>.

Hodel FH, Fieberg JR (2021). "Circular-Linear Copulae for Animal Movement Data." *bioRxiv*. doi: [10.1101/2021.07.14.452404,](https://doi.org/10.1101/2021.07.14.452404) <https://www.biorxiv.org/content/10.1101/2021.07.14.452404v1/>.

Hodel FH, Fieberg JR (2021). "Cylcop: An R Package for Circular-Linear Copulae with Angular Symmetry." *bioRxiv*. doi: [10.1101/2021.07.14.452253,](https://doi.org/10.1101/2021.07.14.452253) [https://www.biorxiv.org/content/](https://www.biorxiv.org/content/10.1101/2021.07.14.452253v1/) [10.1101/2021.07.14.452253v1/](https://www.biorxiv.org/content/10.1101/2021.07.14.452253v1/).

# Examples

```
cop <- cyl_vonmises(mu=pi, kappa=10, flip = TRUE)
cop_plot(copula = cop, type = "pdf", plot_type = "ggplot", resolution = 20)
cop <- cyl_vonmises(mu=0, kappa=8, flip = FALSE)
cop_plot(copula = cop, type = "pdf", plot_type = "ggplot", resolution = 20)
```
<span id="page-24-1"></span><span id="page-24-0"></span>cyl\_vonmises-class *An S4 Class of Bivariate vonMises Copulas*

#### Description

This class contains circular-linear copulas that are based on the approach by Johnson and Wehrly (1978) with a von Mises periodic function. They are periodic in the circular dimension, u, but not symmetric with respect to  $u = 0.5$  i.e. there is no symmetry between positive and negative angles.

#### Slots

name [character](#page-0-0) string holding the name of the copula.

parameters [numeric](#page-0-0) [vector](#page-0-0) holding the parameter values.

param.names [character](#page-0-0) [vector](#page-0-0) holding the parameter names.

param. lowbnd [numeric](#page-0-0) [vector](#page-0-0) holding the lower bounds of the parameters.

param.upbnd [numeric](#page-0-0) [vector](#page-0-0) holding the upper bounds of the parameters.

flip [logical](#page-0-0) value indicating whether the copula should be rotated 90 degrees to capture negative correlation.

#### Objects from the Class

Objects are created by [cyl\\_vonmises\(](#page-23-1)).

# Extends

Class 'cyl\_vonmises' extends class '[cyl\\_copula](#page-13-1)'.

# References

Johnson RA, Wehrly TE (1978). "Some Angular-Linear Distributions and Related Regression Models." *Journal of the American Statistical Association ISSN:*, 73(363), 602–606. ISSN 00401706, doi: [10.2307/1270921,](https://doi.org/10.2307/1270921) <https://doi.org/10.2307/1270921>.

Hodel FH, Fieberg JR (2021). "Circular-Linear Copulae for Animal Movement Data." *bioRxiv*. doi: [10.1101/2021.07.14.452404,](https://doi.org/10.1101/2021.07.14.452404) <https://www.biorxiv.org/content/10.1101/2021.07.14.452404v1/>.

Hodel FH, Fieberg JR (2021). "Cylcop: An R Package for Circular-Linear Copulae with Angular Symmetry." *bioRxiv*. doi: [10.1101/2021.07.14.452253,](https://doi.org/10.1101/2021.07.14.452253) [https://www.biorxiv.org/content/](https://www.biorxiv.org/content/10.1101/2021.07.14.452253v1/) [10.1101/2021.07.14.452253v1/](https://www.biorxiv.org/content/10.1101/2021.07.14.452253v1/).

<span id="page-25-0"></span>dens *Density, Distribution, Random Number Generation and Quantiles of Kernel Density Estimates*

# Description

Calculate the density (ddens()), the distribution (pdens()), the quantiles (qdens()) and generate random samples (rdens()) of a kernel density estimate as returned by [fit\\_angle\(](#page-26-1)) or [fit\\_steplength\(](#page-28-1)).

## Usage

```
rdens(n, density)
ddens(x, density)
pdens(x, density)
qdens(p, density)
```
#### Arguments

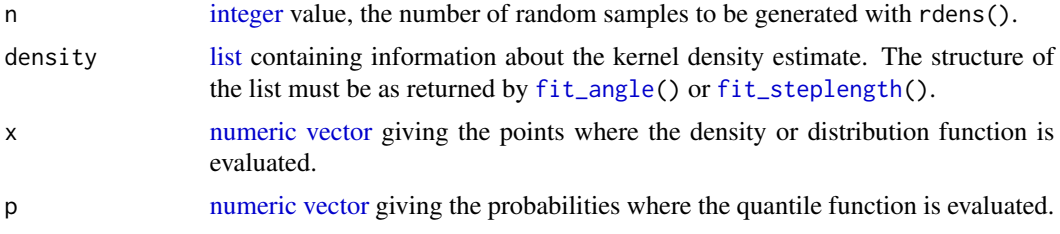

# Value

ddens() and pdens() give a [vector](#page-0-0) of length length(x) containing the density or distribution function at the corresponding values of x. qdens() gives a [vector](#page-0-0) of length length(p) containing the quantiles at the corresponding values of p. The function rdens() generates a [vector](#page-0-0) of length n containing the random samples.

## See Also

[fit\\_angle\(](#page-26-1)), [fit\\_steplength\(](#page-28-1)), [fit\\_steplength\(](#page-28-1)).

# Examples

```
set.seed(123)
```

```
steps <- rweibull(10, shape=3)
dens \leq fit_steplength(x = steps, parametric = FALSE)
ddens(c(0.1,0.3), dens)
```
#### <span id="page-26-0"></span>fit\_angle 27

```
pdens(c(0.1,0.3), dens)
qdens(c(0.1,0.3), dens)
rdens(4, dens)
```
# <span id="page-26-1"></span>fit\_angle *Fit a Circular Univariate Distribution*

# Description

This function finds parameter estimates of the marginal circular distribution (with potentially fixed mean), or gives a kernel density estimate using a von Mises smoothing kernel.

# Usage

```
fit_angle(
  theta,
  parametric = c("vonmises", "wrappedcauchy", "mixedvonmises", FALSE),
 bandwidth = NULL,mu = NULL)
```
# Arguments

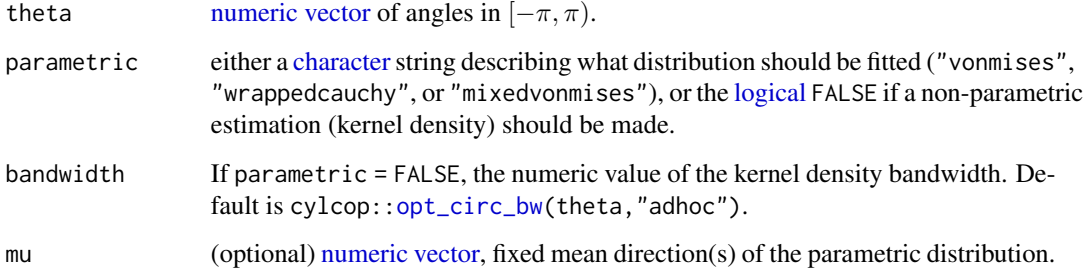

# Value

If a parametric estimate is made, a [list](#page-0-0) containing the estimated parameters, their standard errors and the log-likelihood is returned. If a non-parametric estimate is made, the output is a list and comes directly from the function circular:[:density.circular\(](#page-0-0)) of the 'circular' package.

# See Also

```
circular::density.circular(), fit_angle(), opt_circ_bw().
```
# Examples

```
require(circular)
require(graphics)
set.seed(123)
silent_curr <- cylcop_get_option("silent")
cylcop_set_option(silent = TRUE)
n <- 100 #n (number of samples) is set small for performance. Increase n to
# a value larger than 1000 to see the effects of multimodality
angles <- circular::rmixedvonmises(n,
  mu1 = circular::circular(0),mu2 = circular::circular(pi),
  kappa1 = 2,
  kappa2 = 1,
  prop = 0.5\lambdaangles <- as.double(angles)
bw \leq opt_circ_bw(theta = angles,
 loss="adhoc",
 kappa.est = "trigmoments"
\lambdadens_non_param <- fit_angle(theta = angles,
  parameteric = FALSE,bandwidth = bw\lambdaparam_estimate <- fit_angle(theta = angles,
  parametric = "mixedvonmises"
\lambdaparam_estimate_fixed_mean <- fit_angle(theta = angles,
  parametric = "mixedvonmises",
  mu = c(0, pi))
true_dens <- circular::dmixedvonmises(circular(seq(-pi,pi,0.001)),
  mu1 = circular(0),mu2 = circular(pi),kappa1 = 2,
  kappa2 = 1,
  prop = 0.5\lambdadens_estimate <- circular::dmixedvonmises(circular(seq(-pi,pi,0.001)),
  mu1 = circular::circular(param_estimate$coef$mu1),
  mu2 = circular::circular(param_estimate$coef$mu2),
  kappa1 = param_estimate$coef$kappa1,
  kappa2 = param_estimate$coef$kappa2,
  prop = param_estimate$coef$prop
)
dens_estimate_fixed_mean <- circular::dmixedvonmises(circular(seq(-pi,pi,0.001)),
```
# <span id="page-28-0"></span>fit\_steplength 29

```
mu1 = circular(param_estimate_fixed_mean$coef$mu1),
 mu2 = circular(param_estimate_fixed_mean$coef$mu2),
 kappa1 = param_estimate_fixed_mean$coef$kappa1,
 kappa2 = param_estimate_fixed_mean$coef$kappa2,
 prop = param_estimate_fixed_mean$coef$prop
\lambdaplot(seq(-pi, pi, 0.001), true_dens, type = "l")
lines(as.double(dens_non_param$x), as.double(dens_non_param$y), col = "red")
lines(seq(-pi, pi, 0.001), dens_estimate, , col = "green")
lines(seq(-pi, pi, 0.001), dens_estimate_fixed_mean, , col = "blue")
cylcop_set_option(silent = silent_curr)
```
<span id="page-28-1"></span>fit\_steplength *Fit a Linear Univariate Distribution*

# Description

This function finds parameter estimates of the marginal linear distribution, or gives a kernel density estimate using a Gaussian smoothing kernel.

# Usage

```
fit_steplength(
 x,
 parametric = c("beta", "cauchy", "chi-squared", "exponential", "gamma", "lognormal",
    "logistic", "normal", "t", "weibull", FALSE),
  start = NULL,
 bandwidth = NULL
)
```
# Arguments

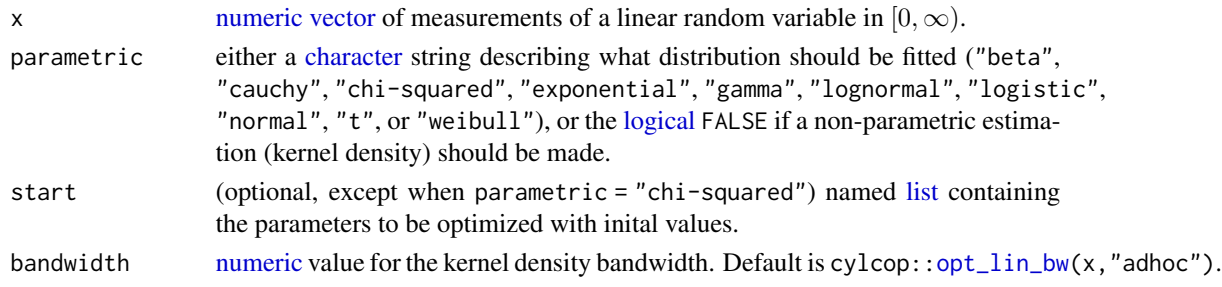

# Value

If a parametric estimate is made, a [list](#page-0-0) containing the estimated parameters, their standard errors and the log-likelihood is returned. If a non-parametric estimate is made, , the output is a list, and comes directly from the function GoFKernel:: density.reflected() of the 'GoFKernel' package.

# <span id="page-29-0"></span>See Also

```
GoFKernel::density.reflected(), fit_angle(), opt_lin_bw().
```
#### Examples

```
require(graphics)
set.seed(123)
silent_curr <- cylcop_get_option("silent")
cylcop_set_option(silent = TRUE)
n < -10000x \leq - rweibull(n, shape = 10)
dens_non_param <- fit_steplength(x = x, parametric = FALSE)
weibull \le fit_steplength(x = x, parametric = "weibull")
gamma <- fit_steplength(x = x, parametric = "gamma")
chisq \leq fit_steplength(x = x, parametric = "chi-squared", start = list(df = 1))
true_dens <- dweibull(seq(0, max(x), length.out = 200),
  shape = 10)
dens_weibull <- dweibull(seq(0, max(x),length.out = 200),
  shape = weibull$coef$shape,
  scale = weibull$coef$scale
)
dens_gamma <- dgamma(seq(0, max(x),length.out = 200),
  shape = gamma$coef$shape,
  rate = gamma$coef$rate
)
dens_chisq <- dchisq(seq(0, max(x), length.out = 200),
  df = chisq$coef$df
)
plot(seq(\theta, max(x), length.out = 200), true\_dens, type = "l")lines(dens_non_param$x, dens_non_param$y, col = "red")
lines(seq(\theta, max(x), length.out = 200), dens\_weibull, col = "green")lines(seq(\theta, max(x), length.out = 200), dens\_gamma, col = "blue")lines(seq(\theta, max(x), length.out = 200), dens\_chisq, col = "cyan")cylcop_set_option(silent = silent_curr)
```
full2half\_circ *Convert Angle from Full Circle to Half Circle*

#### **Description**

Converts an angle from the full circle (i.e. in the interval  $[0, 2\pi)$ ) to an angle on the half circle (i.e. in the interval  $[-\pi, \pi)$ ).

# <span id="page-30-0"></span>half2full\_circ 31

# Usage

full2half\_circ(angle)

# Arguments

angle [numeric](#page-0-0) value of an angle or a [circular](#page-0-0)-objekt in  $[0, 2\pi)$ .

# Value

The [numeric](#page-0-0) value of the angle in  $[-\pi, \pi)$ .

#### Examples

```
full2half_circ(0 * pi) / pi
full2half_circ(0.5 * pi) / pi
full2half_circ(1 * pi) / pi
full2half_circ(1.5 * pi) / pi
full2half_circ(2 * pi) / pi
```
half2full\_circ *Convert Angle from Half Circle to Full Circle*

# Description

Converts an angle from the half circle (i.e. in the interval  $[-\pi, \pi)$ ) to an angle on the full circle (i.e. in the interval  $[0, 2\pi)$ .

# Usage

```
half2full_circ(angle)
```
# Arguments

angle [numeric](#page-0-0) value of an angle or a [circular](#page-0-0)-objekt in  $[-\pi, \pi)$ .

# Value

The [numeric](#page-0-0) value of the angle in  $[0, 2\pi)$ .

#### Examples

```
half2full_circ(-1 * pi) / pi
half2full_circ(-0.5 * pi) / pi
half2full_circ(-0 * pi) / pi
half2full_circ(0.5 * pi) / pi
```
<span id="page-31-1"></span><span id="page-31-0"></span>

# Description

The function draws values from a circular-linear bivariate distribution of turn angles and step lengths specified by the marginal distributions and a circular-linear copula. Samples are drawn from the copula and then transformed using the quantile functions of the marginal distributions. From the start point (0,0) and the second (user specified) point, a trajectory is then built with these turn angles and step lengths.

# Usage

```
make_traj(
 n,
  copula,
 marginal_circ = c("vonmises", "wrappedcauchy", "mixedvonmises", "dens"),
 parameter_circ,
 marginal_lin,
 parameter_lin,
 pos_2 = c(1, 0))
```
# Arguments

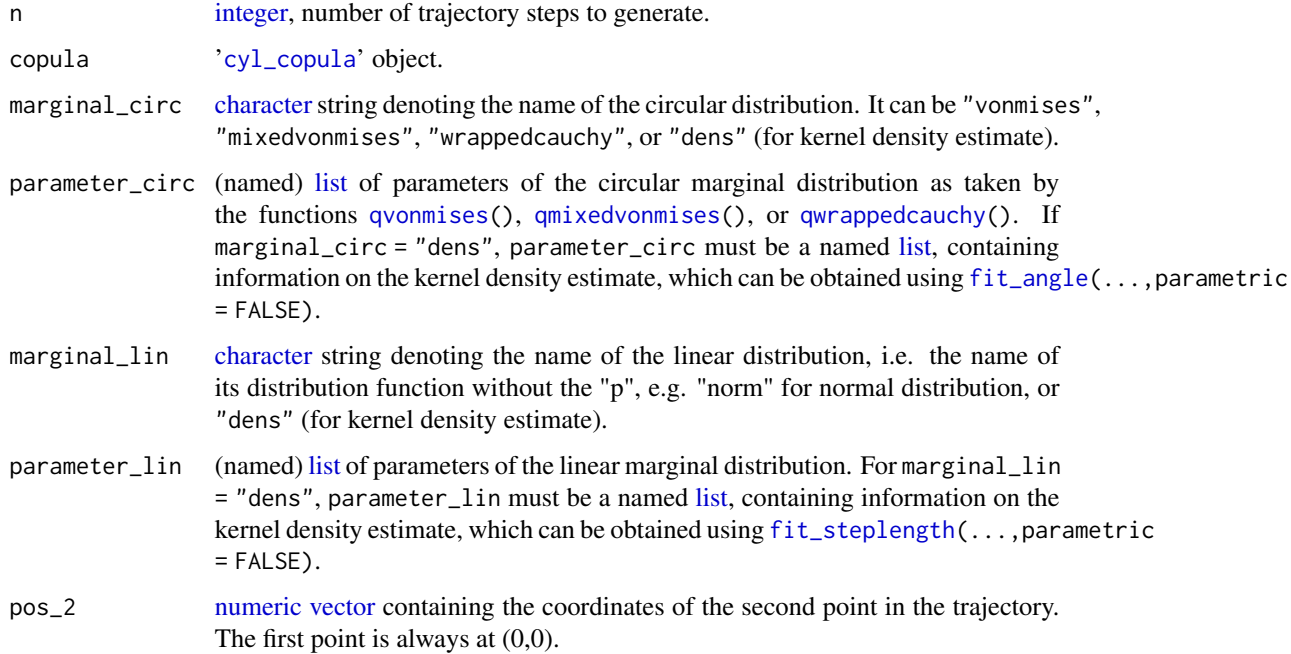

#### <span id="page-32-0"></span> $m_{\text{I}}$  and  $m_{\text{I}}$  33

# Value

A [data.frame](#page-0-0) containing the trajectory. It has 6 columns containing the x and y coordintates, the step lengths, the turn angles, and the values sampled from the copula.

# See Also

[fit\\_steplength\(](#page-28-1)), [fit\\_angle\(](#page-26-1)), [traj\\_plot\(](#page-51-1)), [cop\\_scat\\_plot\(](#page-7-1)), [scat\\_plot\(](#page-48-1)), [circ\\_plot\(](#page-5-1)).

# Examples

```
require(circular)
set.seed(123)
traj <- make_traj(5,
 copula = cyl_quadsec(0.1),marginal_circ = "vonmises",
 parameter_circ = list(0, 1),
 marginal_lin = "weibull",
 parameter_lin = list(shape=3)
)
traj
angles <- circular::rmixedvonmises(100,
 mu1 = circular::circular(0),
 mu2 = circular::circular(pi),
 kappa1 = 2,
 kappa2 = 3,
 prop = 0.4)
angles <- full2half_circ(angles)
bw <- opt_circ_bw(theta = angles,loss = "adhoc", kappa.est = "trigmoments")
dens <- fit_angle(theta = angles, parametric = FALSE, bandwidth = bw)
make_traj(5,
 copula = cyl_quadsec(0.1),marginal_circ = "dens",
 parameter_circ = dens,
 marginal_lin = "weibull",
 parameter_lin = list(shape=3),
 pos_2 = c(5,5)\mathcal{L}
```
<span id="page-32-1"></span>mi\_cyl *Estimate the Mutual Information Between a Circular and a Linear Random Variable*

# <span id="page-33-0"></span>**Description**

The mutual information can be normalized to lie between 0 ans 1 by dividing by the product of the entropies of x and theta. Even if x and theta are perfectly correlated, the normalized mutual information will not be 1 if the underlying copula is periodic and symmetric. Therefore, we can set symmetrize = TRUE to set all u-values of the empirical copula that are larger than  $0.5$  to  $1-0.5$ . The mutual information is then calculated from those values and the is exactly 1 in the case of perfect correlation as captured by e.g. cyl\_rect\_combine(normalCopula(1)). The estimate (output of mi\_cyl()) will be less than one for numerical reasons. Note also that the mutual information is independent of the marginal distributions.

# Usage

```
mi_cyl(theta, x, normalize = TRUE, symmetrize = FALSE)
```
#### Arguments

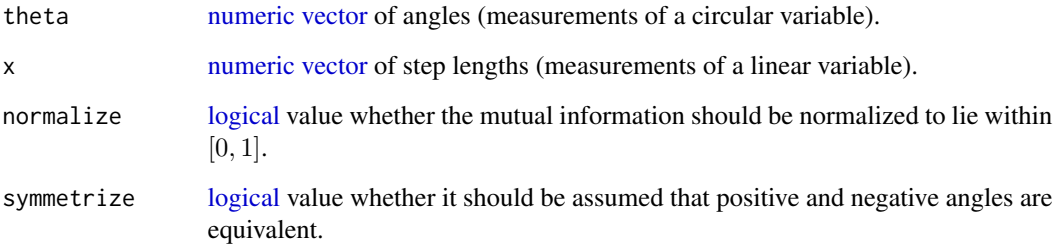

#### Value

A [numeric](#page-0-0) value, the mutual information between theta and x.

#### References

Ma J, Sun Z (2011). "Mutual Information Is Copula Entropy." *Tsinghua Science and Technology*, 16(1), 51–54. ISSN 1007-0214, doi: [10.1016/S10070214\(11\)700086,](https://doi.org/10.1016/S1007-0214(11)70008-6) [https://www.sciencedirec](https://www.sciencedirect.com/science/article/pii/S1007021411700086/)t. [com/science/article/pii/S1007021411700086/](https://www.sciencedirect.com/science/article/pii/S1007021411700086/).

Calsaverini RS, Vicente R, Systems C, Artes ED (2009). "An information-theoretic approach to statistical dependence: Copula information." *Europhysics Letters*, 88(6), 1–6. doi: [10.1209/0295-](https://doi.org/10.1209/0295-5075/88/68003) [5075/88/68003,](https://doi.org/10.1209/0295-5075/88/68003) <https://iopscience.iop.org/article/10.1209/0295-5075/88/68003/>.

Hodel FH, Fieberg JR (2021). "Cylcop: An R Package for Circular-Linear Copulae with Angular Symmetry." *bioRxiv*. doi: [10.1101/2021.07.14.452253,](https://doi.org/10.1101/2021.07.14.452253) [https://www.biorxiv.org/content/](https://www.biorxiv.org/content/10.1101/2021.07.14.452253v1/) [10.1101/2021.07.14.452253v1/](https://www.biorxiv.org/content/10.1101/2021.07.14.452253v1/).

# See Also

[cor\\_cyl\(](#page-8-1)), [optCor\(](#page-38-1)).

#### $m_{\text{I}}$  and  $m_{\text{I}}$  35

# Examples

```
set.seed(123)
cop <- cyl_quadsec(0.1)
#draw samples and calculate the mutual information.
sample <- rcylcop(100, cop)
mi_cyl(theta = sample[, 1],x = sample[, 2],normalize = TRUE.
  symmetrize = FALSE
)
#the correlation coefficient is independent of the marginal distribution.
sample <- make_traj(100,
  cop,
  marginal_circ = "vonmises",
  parameter\_circ = list(0, 1),marginal_lin = "weibull",
  parameter_lin = list(shape = 2)
)
mi_cyl(theta = sample$angle,
  x = sample$steplength,
 normalize = TRUE,
  symmetrize = FALSE)
mi_cyl(theta = sample$cop_u,
  x = sample$cop_v,normalize = TRUE,
  symmetrize = FALSE)
# Estimate correlation of samples drawn from circular-linear copulas
# with perfect correlation.
cop <- cyl_rect_combine(copula::normalCopula(1))
sample <- rcylcop(100, cop)
# without normalization
mi_cyl(theta = sample[, 1],x = sample[, 2],normalize = FALSE,
  symmetrize = FALSE
)
#with normalization
mi_cyl(theta = sample[, 1],x = sample[, 2],normalize = TRUE,
  symmetrize = FALSE
\mathcal{L}#only with normaliztion and symmetrization do we get a value close to 1
mi_cyl(theta = sample[, 1],x = sample[, 2],normalize = TRUE,
  symmetrize = TRUE
)
```
<span id="page-35-0"></span>mle.mixedvonmises *Mixed von Mises Maximum Likelihood Estimates*

#### Description

Computes the maximum likelihood estimates for the parameters of a mixed von Mises distribution: the mean directions, the concentration parameters, and the proportion of the 2 distributions. The code is a simplified version of movMF:[:movMF\(](#page-0-0)) with the added feature of optionally fixed mean directions (Hornik and Gr $\tilde{A}^{1/4}$ n 2014).

#### Usage

```
mle.mixedvonmises(theta, mu = NULL)
```
#### Arguments

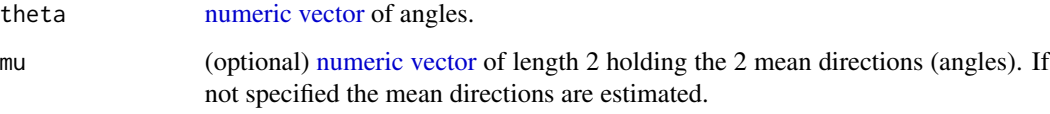

# Details

The function complements the 'circular' package, which provides functions to make maximum likelihood estimates of e.g. von Mises (circular:[:mle.vonmises\(](#page-0-0))), or wrapped Cauchy distributions (circular:[:mle.wrappedcauchy\(](#page-0-0)))

# Value

A list containing the optimized parameters mu1, mu2, kappa1, kappa2 and prop.

# References

Hornik K, Gr $\tilde{A}^{1/4}$ n B (2014). "movMF : An R Package for Fitting Mixtures of von Mises-Fisher Distributions." *Journal of Statistical Software*, 58. doi: [10.18637/jss.v058.i10,](https://doi.org/10.18637/jss.v058.i10) [https://doi.org/](https://doi.org/10.18637/jss.v058.i10) [10.18637/jss.v058.i10](https://doi.org/10.18637/jss.v058.i10)..

# See Also

movMF:[:movMF\(](#page-0-0)), circular:[:mle.vonmises\(](#page-0-0)), circular:[:dmixedvonmises\(](#page-0-0)), [qmixedvonmises\(](#page-47-1)).

# <span id="page-36-0"></span>numerical\_conditional\_cop 37

# Examples

```
set.seed(123)
n < -1000angles <- circular::rmixedvonmises(n,
 mu1 = circular::circular(0),
  mu2 = circular::circular(pi),
  kappa1 = 2,
  kappa2 = 1,
  prop = 0.4)
angles <- as.double(angles)
mle.mixedvonmises(theta = angles)
mle.mixedvonmises(theta = angles, mu = c(\theta, pi))
```
<span id="page-36-1"></span>numerical\_conditional\_cop

*Numerically Calculate the Conditional Copula*

# Description

Numerically Calculate the Conditional Copula

#### Usage

```
numerical_conditional_cop(u, copula, cond_on)
```
# Arguments

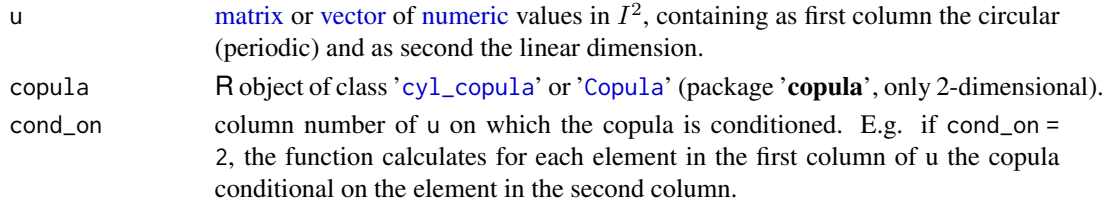

# Value

A vector containing the values of the distribution of the copula at [u,-cond\_on] conditional on the values of [u, cond\_on].

# References

Hodel FH, Fieberg JR (2021). "Cylcop: An R Package for Circular-Linear Copulae with Angular Symmetry." *bioRxiv*. doi: [10.1101/2021.07.14.452253,](https://doi.org/10.1101/2021.07.14.452253) [https://www.biorxiv.org/content/](https://www.biorxiv.org/content/10.1101/2021.07.14.452253v1/) [10.1101/2021.07.14.452253v1/](https://www.biorxiv.org/content/10.1101/2021.07.14.452253v1/).

Hodel FH, Fieberg JR (2021). "Circular-Linear Copulae for Animal Movement Data." *bioRxiv*. doi: [10.1101/2021.07.14.452404,](https://doi.org/10.1101/2021.07.14.452404) <https://www.biorxiv.org/content/10.1101/2021.07.14.452404v1/>.

# See Also

[ccylcop\(](#page-3-1)), [numerical\\_inv\\_conditional\\_cop\(](#page-37-1)).

#### Examples

```
cop \leftarrow cyl_quadsec(0.1)u \le - \text{cbind}(c(0.3, 0.1), c(0.7, 0.3))numerical\_conditional\_cop(u = u, cop = cop, cond\_on = 1)
```
<span id="page-37-1"></span>numerical\_inv\_conditional\_cop

*Numerically calculate the inverse of the conditional copula*

#### Description

Numerically calculate the inverse of the conditional copula

# Usage

numerical\_inv\_conditional\_cop(u, copula, cond\_on)

#### Arguments

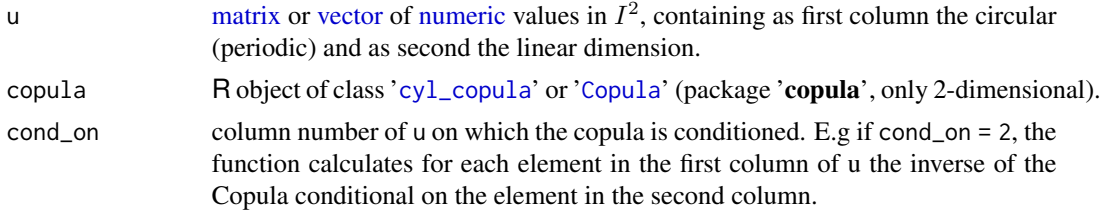

#### Value

A vector containing the values of the inverse distribution of the copula at [u,-cond\_on] conditional on the values of [u,cond\_on].

#### References

Hodel FH, Fieberg JR (2021). "Cylcop: An R Package for Circular-Linear Copulae with Angular Symmetry." *bioRxiv*. doi: [10.1101/2021.07.14.452253,](https://doi.org/10.1101/2021.07.14.452253) [https://www.biorxiv.org/content/](https://www.biorxiv.org/content/10.1101/2021.07.14.452253v1/) [10.1101/2021.07.14.452253v1/](https://www.biorxiv.org/content/10.1101/2021.07.14.452253v1/).

Hodel FH, Fieberg JR (2021). "Circular-Linear Copulae for Animal Movement Data." *bioRxiv*. doi: [10.1101/2021.07.14.452404,](https://doi.org/10.1101/2021.07.14.452404) <https://www.biorxiv.org/content/10.1101/2021.07.14.452404v1/>.

# See Also

[ccylcop\(](#page-3-1)), [numerical\\_conditional\\_cop\(](#page-36-1)).

<span id="page-37-0"></span>

#### <span id="page-38-0"></span>optCor 39

# Examples

```
cop \leftarrow cyl_quadsec(0.1)u \leftarrow \text{cbind}(c(0.3, 0.1), c(0.7, 0.3))numerical_inv\_conditional\_cop(u = u, cop = cop, cond\_on = 1)
```
## <span id="page-38-1"></span>optCor *Estimate Copula Parameters from Correlation Measures*

# Description

See individual methods for more detailed explanations. Kendall's tau is only available for '[cyl\\_rect\\_combine](#page-19-1)' copulas, for which it is the recommended method to use.

# Usage

```
optCor(
 copula,
  theta,
 x,
  acc = NULL,n = 10000,method = c("cor_cyl", "mi_cyl", "tau"),
  ...
)
## S4 method for signature 'cyl_vonmises'
optCor(copula, theta, x, acc, n, method = "cor_cyl")
## S4 method for signature 'cyl_quadsec'
optCor(copula, theta, x, acc, n, method = "cor_cyl")## S4 method for signature 'cyl_cubsec'
optCor(copula, theta, x, acc, n, method = "cor_cyl", parameter = "both")## S4 method for signature 'cyl_rot_combine'
optCor(copula, theta, x, acc, n, method = "mi_cyl")## S4 method for signature 'cyl_rect_combine'
optCor(copula, theta, x, acc, n, method = "tau", background = FALSE)
```
# Arguments

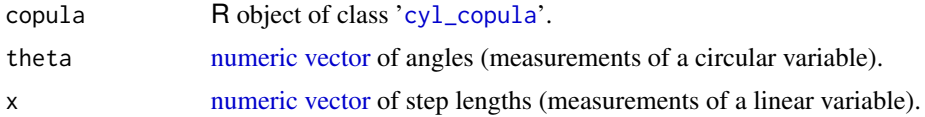

<span id="page-39-0"></span>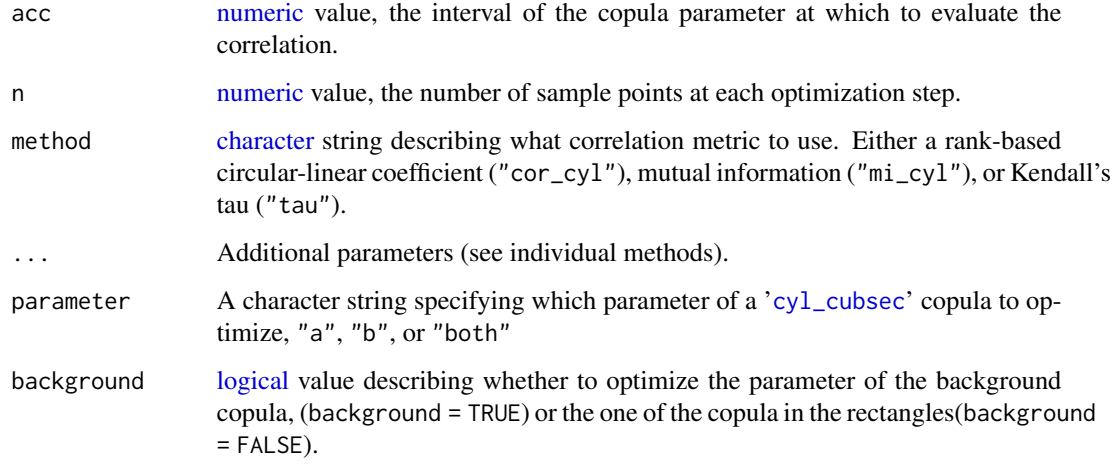

#### Value

[numeric](#page-0-0) [vector](#page-0-0) containing the estimated parameter value(s).

# Methods (by class)

- cyl\_vonmises: only parameter "kappa" can be optimized, since parameter "mu" does not influence the correlation.
- cyl\_quadsec: the absolute value of the parameter is optimized, positive and negative values give the same correlation.
- cyl\_cubsec: optimization of parameters, "a" and "b", can be done separately or simultaneously.
- cyl\_rot\_combine: the circular-linear correlation coefficient will give a value close to 0 for any parameter value. It therefore only makes sense to use method = "mi\_cyl" for the optimization.
- cyl\_rect\_combine: it is recommended to use method = "tau", since this calculates the copula parameter analytically.

# References

Hodel FH, Fieberg JR (2021). "Circular-Linear Copulae for Animal Movement Data." *bioRxiv*. doi: [10.1101/2021.07.14.452404,](https://doi.org/10.1101/2021.07.14.452404) <https://www.biorxiv.org/content/10.1101/2021.07.14.452404v1/>.

Hodel FH, Fieberg JR (2021). "Cylcop: An R Package for Circular-Linear Copulae with Angular Symmetry." *bioRxiv*. doi: [10.1101/2021.07.14.452253,](https://doi.org/10.1101/2021.07.14.452253) [https://www.biorxiv.org/content/](https://www.biorxiv.org/content/10.1101/2021.07.14.452253v1/) [10.1101/2021.07.14.452253v1/](https://www.biorxiv.org/content/10.1101/2021.07.14.452253v1/).

# See Also

[mi\\_cyl\(](#page-32-1)), [cor\\_cyl\(](#page-8-1)), [optML\(](#page-40-1)), [opt\\_auto\(](#page-42-1)), copula:[:fitCopula\(](#page-0-0)).

#### <span id="page-40-0"></span> $\Omega$  and  $\Omega$  and  $\Omega$

# Examples

```
set.seed(123)
sample <- rcylcop(1000, cyl_rect_combine(copula::frankCopula(2)))
optCor(cyl_rect_combine(copula::frankCopula()),
  theta = sample[, 1],x = sample[, 2],method = "tau")
optCor(cyl_rect_combine(copula::frankCopula()),
  theta = sample[, 1],x = sample[, 2],method = "mi_cyl",n = 1000
)
optCor(cyl_rect_combine(copula::claytonCopula()),
  theta = sample[, 1],x = sample[, 2],method = "tau")
optCor(cyl_quadsec(), theta = sample[,1], x = sample[,2], method = "mi_cyl")
optCor(cyl\_quadsec(), theta = sample[,1], x = sample[,2], method = "cor_cyl")
optCor(cyl_quadsec(),
  theta = sample[, 1],x = sample[, 2],method = "cor_cyl",n = 1000,acc = 0.001)
```
<span id="page-40-1"></span>optML *Estimate Parameters of a Circular-Linear Copula According to Maximum Likelihood*

# Description

The code of this function is based on copula:[:fitCopula\(](#page-0-0)). A circular-linear copula is fit to a set of bivariate observations.

# Usage

optML( copula, theta, x,

42 optML

```
parameters,
  start,
  lower = NULL,upper = NULL,
  optim.method = "L-BFGS-B",
 optim.control = list(maxit = 100),
  estimate.variance = FALSE,
  traceOpt = FALSE
\lambda
```
# Arguments

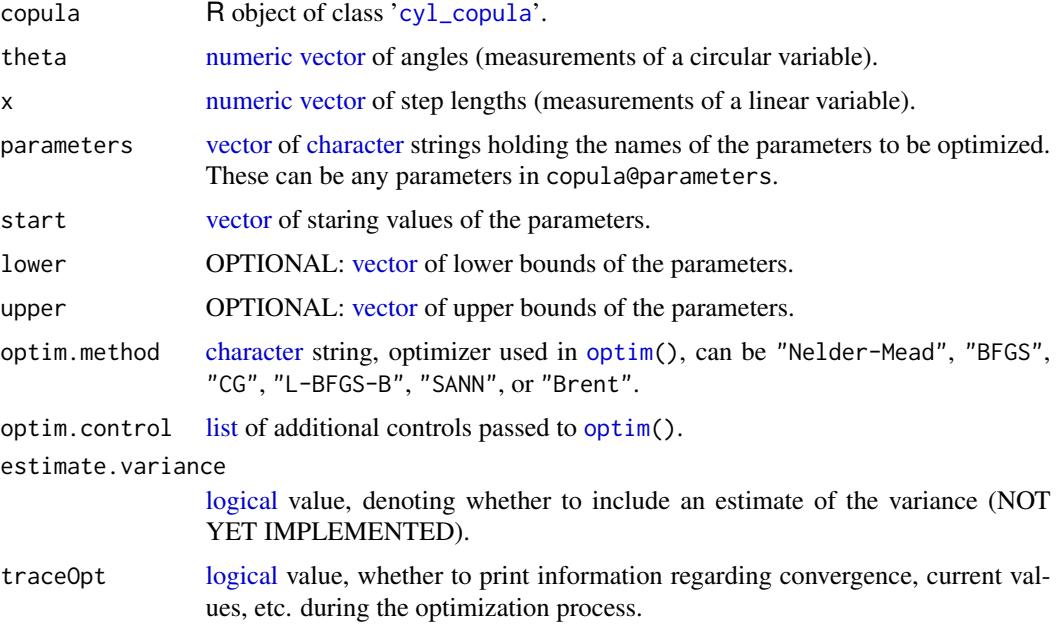

# Value

A list of length 3 containing the same type of '[cyl\\_copula](#page-13-1)' object as copula, but with optimized parameters, the log-likelihood and the AIC.

# References

Hodel FH, Fieberg JR (2021). "Circular-Linear Copulae for Animal Movement Data." *bioRxiv*. doi: [10.1101/2021.07.14.452404,](https://doi.org/10.1101/2021.07.14.452404) <https://www.biorxiv.org/content/10.1101/2021.07.14.452404v1/>.

Hodel FH, Fieberg JR (2021). "Cylcop: An R Package for Circular-Linear Copulae with Angular Symmetry." *bioRxiv*. doi: [10.1101/2021.07.14.452253,](https://doi.org/10.1101/2021.07.14.452253) [https://www.biorxiv.org/content/](https://www.biorxiv.org/content/10.1101/2021.07.14.452253v1/) [10.1101/2021.07.14.452253v1/](https://www.biorxiv.org/content/10.1101/2021.07.14.452253v1/).

# See Also

copula:[:fitCopula\(](#page-0-0)), [optCor\(](#page-38-1)), [optML\(](#page-40-1)), [opt\\_auto\(](#page-42-1)).

<span id="page-41-0"></span>

#### <span id="page-42-0"></span>opt\_auto 43

# Examples

set.seed(123)

```
#optimization of copula is independent of the marginals
sample <- rcylcop(100,cyl_quadsec(0.1))
optML(copula = cyl_quadsec(),
 theta = sample[, 1],x = sample[, 2],parameters = "a",
 start = \theta\lambdaoptML(copula = cyl_rect_combine(copula::frankCopula()),
 theta = sample[, 1],x = sample[, 2],parameters = "alpha",
 start = 1)
```
<span id="page-42-1"></span>opt\_auto *Automatically Find the Best Fitting Copula*

# Description

The parameters of 15 different circular-linear copulas are fitted to data and sorted according to AIC. For each copula, first, a starting value for the maximum likelihood estimation (MLE) is found using [optCor\(](#page-38-1)). Then MLE with a "reasonable" setup is carried out using [optML\(](#page-40-1)). If MLE fails, parameters obtained with [optCor\(](#page-38-1)) are reported.

#### Usage

opt\_auto(theta, x)

# Arguments

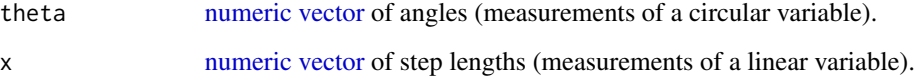

# Value

A list containing 3 lists: Descriptions of the copulae, the '[cyl\\_copula](#page-13-1)' objects with fitted parameters, and the AIC. The lists are sorted by ascending AIC. If [optML\(](#page-40-1)) has failed, the reported parameters are the ones with [optCor\(](#page-38-1)) and the AIC is set to NA.

# <span id="page-43-0"></span>References

Hodel FH, Fieberg JR (2021). "Circular-Linear Copulae for Animal Movement Data." *bioRxiv*. doi: [10.1101/2021.07.14.452404,](https://doi.org/10.1101/2021.07.14.452404) <https://www.biorxiv.org/content/10.1101/2021.07.14.452404v1/>.

Hodel FH, Fieberg JR (2021). "Cylcop: An R Package for Circular-Linear Copulae with Angular Symmetry." *bioRxiv*. doi: [10.1101/2021.07.14.452253,](https://doi.org/10.1101/2021.07.14.452253) [https://www.biorxiv.org/content/](https://www.biorxiv.org/content/10.1101/2021.07.14.452253v1/) [10.1101/2021.07.14.452253v1/](https://www.biorxiv.org/content/10.1101/2021.07.14.452253v1/).

#### See Also

[optCor\(](#page-38-1)), [optML\(](#page-40-1))

# Examples

set.seed(123)

#Optimal copula is independent of marginals. data <- rcylcop(100,cyl\_quadsec(0.1))

#This takes a few seconds to run. copula\_lst <- opt\_auto(theta = data[,1],  $x = data[$ ,2])

<span id="page-43-1"></span>opt\_circ\_bw *Find the Optimal Bandwidth for a Circular Kernel Density Estimate*

#### Description

This function is basically wraps circular:[:bw.cv.ml.circular\(](#page-0-0)) and circular:[:bw.nrd.circular\(](#page-0-0)) of the 'circular' package, simplifying their inputs. For more control, these 'circular' functions could be used directly. The ad-hoc method of finding the bandwidth parameter might give very bad results, especially for multimodal population distributions. In these cases it can help to set kappa.est = trigmoments.

#### Usage

```
opt_circ_bw(theta, loss = c("KullbackLeibler", "adhoc"), kappa.est = "ML")
```
#### Arguments

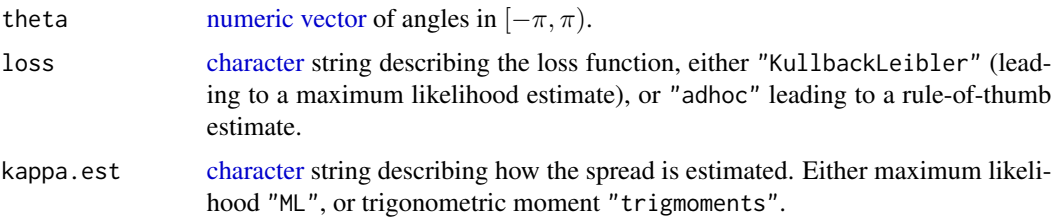

# <span id="page-44-0"></span>opt\_lin\_bw 45

# Value

A [numeric](#page-0-0) value, the optimized bandwidth.

# See Also

circular:[:bw.cv.ml.circular\(](#page-0-0)), circular:[:bw.nrd.circular\(](#page-0-0)), [opt\\_circ\\_bw\(](#page-43-1)).

# Examples

```
require(circular)
require(graphics)
set.seed(123)
n <- 100 #n (number of samples) is set small for performance. Increase n to
# a value larger than 1000 to see the effects of multimodality
angles <- circular::rmixedvonmises(n,
  mu1 = circular::circular(0),
  mu2 = circular::circular(pi),
  kappa1 = 2,
  kappa2 = 1,
  prop = 0.5)
angles <- as.double(angles)
bw1 <- opt_circ_bw(theta = angles, loss="adhoc")
bw2 <- opt_circ_bw(theta = angles, loss="adhoc", kappa.est = "trigmoments")
bw3 <- opt_circ_bw(theta = angles, loss="KullbackLeibler")
dens1 <- fit_angle(theta = angles, parametric = FALSE, bandwidth = bw1)
dens2 <- fit_angle(theta = angles, parametric = FALSE, bandwidth = bw2)
dens3 <- fit_angle(theta = angles, parametric = FALSE, bandwidth = bw3)
true_dens <- circular::dmixedvonmises(
  circular(seq(-pi,pi,0.001)),
  mu1 = circular::circular(0),
  mu2 = circular::circular(pi),
  kappa1 = 2,
  kappa2 = 1,
  prop = 0.5\mathcal{L}plot(seq(-pi, pi, 0.001), true_dens, type = "l")
lines(as.double(dens1$x), as.double(dens1$y), col = "red")
lines(as.double(dens2$x), as.double(dens2$y), col = "green")
lines(as.double(dens3$x), as.double(dens3$y), col = "blue")
```
<span id="page-44-1"></span>opt\_lin\_bw *Find the Optimal Bandwidth for a Linear Kernel Density Estimate*

# <span id="page-45-0"></span>Description

This function is basically wraps stats:[:bw.ucv\(](#page-0-0)) and stats:[:bw.nrd\(](#page-0-0)) of the 'stats' package, simplifying their inputs. For more control, these 'stats' functions could be used directly.

# Usage

opt\_lin\_bw(x, loss = c("KullbackLeibler", "adhoc"))

#### Arguments

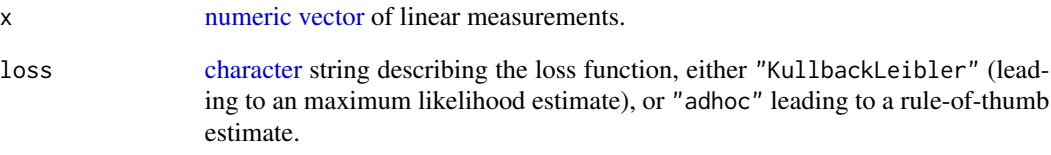

# Value

A [numeric](#page-0-0) value, the optimized bandwidth.

# See Also

stats:[:bw.ucv\(](#page-0-0)), stats:[:bw.nrd\(](#page-0-0)) [opt\\_lin\\_bw\(](#page-44-1)).

#### Examples

```
require(graphics)
set.seed(123)
n < - 1000x \leftarrow \text{rweibull}(n, \text{ shape} = 10)bw1 \leftarrow opt_lin_bw(x = x, loss="adhoc")
bw2 \leftarrow opt\_lin_bw(x = x, loss='KullbackLeibler")dens1 <- fit_steplength(x = x, parametric = FALSE, bandwidth = bw1)
dens2 <- fit_steplength(x = x, parametric = FALSE, bandwidth = bw2)
true_dens <- dweibull(seq(0,max(x),length.out = 200), shape = 10)
plot(seq(\theta, max(x), length.out = 200), true\_dens, type = "l")lines(dens1$x, dens1$y, col = "red")
lines(dens2$x, dens2$y, col = "green")
```
<span id="page-46-0"></span>plot,cyl\_copula,missing-method *Plot '*cyl\_copula*' Objects*

# Description

Methods for [plot\(](#page-0-0)) to draw a scatter plot of a random sample from bivariate distributions from package cylcop.

#### Usage

## S4 method for signature 'cyl\_copula,missing'  $plot(x, n = 1000, ...)$ 

# Arguments

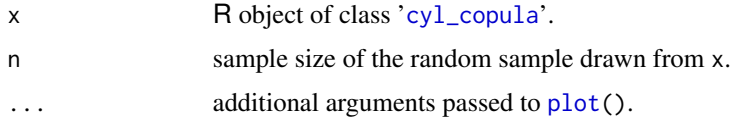

# Value

An invisible NULL. As side effect, a plot is produced.

# Examples

```
set.seed(123)
plot(cyl_quadsec(0.1))
plot(cyl_vonmises(0,2), n=100)
```
prob,cyl\_copula-method

*Calculate the C-Volume of a '*cyl\_copula*' Copula*

# <span id="page-46-1"></span>Description

This is a method corresponding to the generic [prob\(](#page-46-1)) in the 'copula' package.

#### Usage

```
## S4 method for signature 'cyl_copula'
prob(x, 1, u)
```
# <span id="page-47-0"></span>Arguments

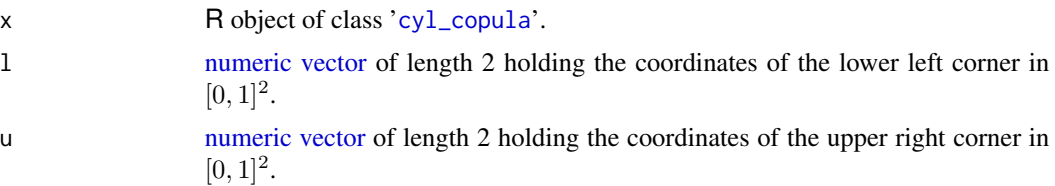

# Value

A [numeric](#page-0-0) in  $[0, 1]$ , the probability that a draw from the 2-dimensional copula x falls in the rectangle defined by l and u.

# See Also

copula:[:prob](#page-46-1)

# Examples

cop <- cyl\_quadsec(0.1) prob(cop,  $l = c(0.1, 0.3)$ ,  $u = c(0.3, 0.9)$ )

<span id="page-47-1"></span>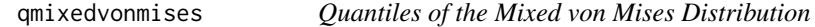

# Description

The quantiles are numerically obtained from the distribution function using monotone cubic splines.

# Usage

qmixedvonmises(p, mu1, mu2, kappa1, kappa2, prop)

# Arguments

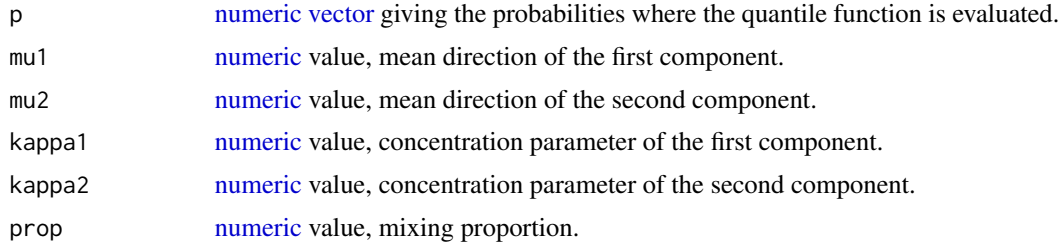

# Value

a [vector](#page-0-0) of length length(p), the quantiles of the mixed von Mises distribution.

#### <span id="page-48-0"></span>scat\_plot 49

# See Also

circular:[:dmixedvonmises\(](#page-0-0)), circular:[:pmixedvonmises\(](#page-0-0)), circular:[:rmixedvonmises\(](#page-0-0)).

#### Examples

```
qmixedvonmises(p = c(0.1, 0.8),
  mu1 = 0,
  mu2 = pi,
  kappa1 = 1,
  kappa2 = 3,
  prop = 0.4)
```
<span id="page-48-1"></span>scat\_plot *Scatterplot of Turn Angles ans Step Lengths*

#### Description

This function produces a scatterplot ('[ggplot](#page-0-0)' object) of the turn angles and step lengths.

# Usage

scat\_plot(traj, periodic = FALSE)

# Arguments

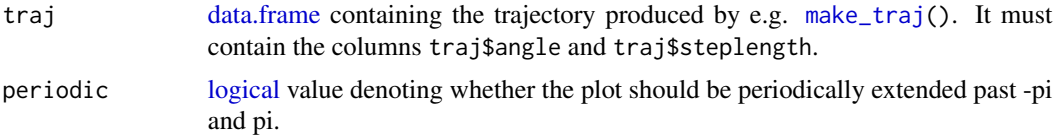

#### Value

A '[ggplot](#page-0-0)' object, the scatterplot.

# References

Hodel FH, Fieberg JR (2021). "Circular-Linear Copulae for Animal Movement Data." *bioRxiv*. doi: [10.1101/2021.07.14.452404,](https://doi.org/10.1101/2021.07.14.452404) <https://www.biorxiv.org/content/10.1101/2021.07.14.452404v1/>.

Hodel FH, Fieberg JR (2021). "Cylcop: An R Package for Circular-Linear Copulae with Angular Symmetry." *bioRxiv*. doi: [10.1101/2021.07.14.452253,](https://doi.org/10.1101/2021.07.14.452253) [https://www.biorxiv.org/content/](https://www.biorxiv.org/content/10.1101/2021.07.14.452253v1/) [10.1101/2021.07.14.452253v1/](https://www.biorxiv.org/content/10.1101/2021.07.14.452253v1/).

# See Also

```
cop_scat_plot(), traj_plot(), circ_plot(), cop_plot().
```
# Examples

set.seed(123)

```
traj <- make_traj(100,
  copula = cyl_quadsec(0.1),marginal_circ = "vonmises",
 parameter_circ = list(0, 1),
  marginal_lin = "weibull",
  parameter_lin = list(shape=3)
)
plot1 <- scat_plot(traj)
plot2 <- scat_plot(traj, periodic = TRUE)
```
setCopParam *Change Attributes of '*cyl\_copula*' Objects*

# Description

These methods can be used, e.g. in other functions, to give users limited access to the parameters of a copula.

# Usage

```
setCopParam(copula, param_val, param_name = NULL, ...)
```
## S4 method for signature 'cyl\_cubsec' setCopParam(copula, param\_val, param\_name)

## S4 method for signature 'cyl\_quadsec' setCopParam(copula, param\_val, param\_name)

## S4 method for signature 'cyl\_rect\_combine' setCopParam(copula, param\_val, param\_name)

## S4 method for signature 'cyl\_rot\_combine' setCopParam(copula, param\_val, param\_name)

```
## S4 method for signature 'cyl_vonmises'
setCopParam(copula, param_val, param_name)
```
# Arguments

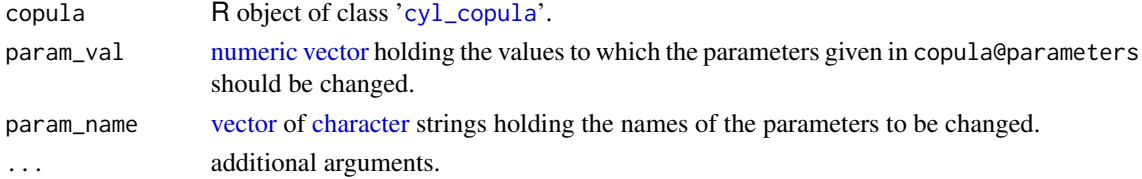

<span id="page-49-0"></span>

# <span id="page-50-0"></span>Details

Note that for a rectangular patchwork copula ('[cyl\\_rect\\_combine](#page-19-1)') the attribute rectangles\_symmetric cannot be changed by setCopParam(), since rectangular patchwork copulas with symmetric rectangles are treated as distinct from rectangular patchwork copulas with potentially asymmetric rectangles. Therefore, when changing one of the bounds of the lower rectangle of such a copula, the corresponding bound of the upper rectangle is automatically changed as well (see examples).

# Value

A '[cyl\\_copula](#page-13-1)' object with the changed parameters.

#### Examples

```
cop <- cyl_rect_combine(copula::normalCopula(0.2),low_rect = c(0.1,0.4), up_rect="symmetric")
cop
cop <- setCopParam(cop, param_val = c(0.1, 0.3), param_name = c("rho.1", "low\_rect2"))
cop <- cyl_rect_combine(copula::normalCopula(0.2),low_rect = c(0.1, 0.4), up_rect=c(0.6,0.9))
cop
cop \le setCopParam(cop, param_val = 0.3, param_name = "low_rect2")
cop
```
show,cyl\_copula-method

```
Print Information of 'cyl_copula' Objects
```
# **Description**

Methods for function [show\(](#page-0-0)) in package cylcop

# Usage

```
## S4 method for signature 'cyl_copula'
show(object)
```
## S4 method for signature 'cyl\_rect\_combine' show(object)

## S4 method for signature 'cyl\_rot\_combine' show(object)

# Arguments

object R object of class '[cyl\\_copula](#page-13-1)'.

#### Value

An invisible NULL. As side effect, information on object is printed.

<span id="page-51-1"></span><span id="page-51-0"></span>

# Description

This function plots the locations of a trajectory. The first and last point are marked in red.

# Usage

traj\_plot(traj)

# Arguments

traj [data.frame](#page-0-0) containing the trajectory produced by e.g. [make\\_traj\(](#page-31-1)). It must contain the columns traj\$pos\_x and traj\$pos\_y.

# Value

A '[ggplot](#page-0-0)' object.

# References

Hodel FH, Fieberg JR (2021). "Circular-Linear Copulae for Animal Movement Data." *bioRxiv*. doi: [10.1101/2021.07.14.452404,](https://doi.org/10.1101/2021.07.14.452404) <https://www.biorxiv.org/content/10.1101/2021.07.14.452404v1/>.

Hodel FH, Fieberg JR (2021). "Cylcop: An R Package for Circular-Linear Copulae with Angular Symmetry." *bioRxiv*. doi: [10.1101/2021.07.14.452253,](https://doi.org/10.1101/2021.07.14.452253) [https://www.biorxiv.org/content/](https://www.biorxiv.org/content/10.1101/2021.07.14.452253v1/) [10.1101/2021.07.14.452253v1/](https://www.biorxiv.org/content/10.1101/2021.07.14.452253v1/).

# See Also

[cop\\_scat\\_plot\(](#page-7-1)), [circ\\_plot\(](#page-5-1)), [cop\\_plot\(](#page-6-1)), [scat\\_plot\(](#page-48-1)).

#### Examples

```
set.seed(123)
traj <- make_traj(50,
 copula = cyl_quadsec(0.1),marginal_circ = "vonmises",
 parameter_circ = list(0, 1),
 marginal_lin = "weibull",
 parameter_lin = list(shape=3)
)
plot1 <- traj_plot(traj)
```
<span id="page-52-0"></span>wrappedcauchy *Density, Distribution, Quantiles and Random Number Generation for the Wrapped Cauchy Distribution*

# <span id="page-52-1"></span>**Description**

The distribution function pwrappedcauchy() and quantiles qwrappedcauchy()of the wrapped Cauchy distribution can not be obtained analytically. They are therefore missing in the 'circular' package and are obtained here numerically. Random number generation rwrappedcauchy() and density dwrappedcauchy() don't need a numerical approximation and are provided here just for consistency in parametrization with the other wrapped Cauchy functions. One could also convert scale to rho (rho = exp(-scale)) and use circular:[:rwrappedcauchy\(](#page-52-1)rho). In fact, for the density, one usually SHOULD convert scale to rho (rho = exp(-scale)) and use circular:[:dwrappedcauchy\(](#page-52-1)rho) which does not make a numerical approximation and is therefore faster than  $cy1cop:$ : dwrappedcauchy().

# Usage

```
rwrappedcauchy(n, location = 0, scale = 1)dwrappedcauchy(theta, location = 0, scale = 1, K = 100, check_prec = FALSE)
```

```
pwrappedcauchy(theta, location = \theta, scale = 1, K = 100, check_prec = FALSE)
```
qwrappedcauchy(p, location =  $\theta$ , scale = 1, K = 100, check\_prec = FALSE)

#### Arguments

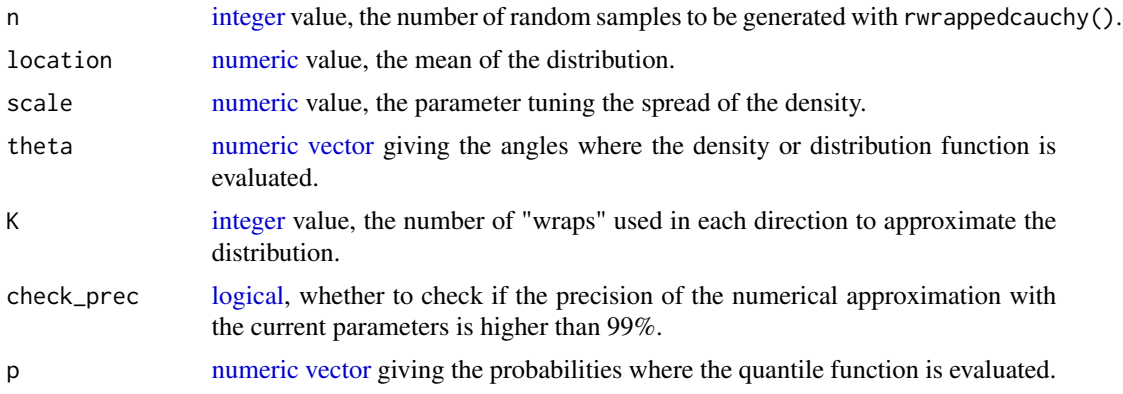

# Details

The density is calculated by wrapping the Cauchy distribution  $K$  times around the circle in each direction and summing the density at each point of the circle. E.g. the density of the wrapped Cauchy distribution at angle  $\theta$  is calculated as the sum of the Cauchy density at  $\theta + 2\pi k$ , where the integer k goes from  $-K$  to K. The distribution function is obtained similarly and the quantiles are calculated by numerical inversion.

# Value

dwrappedcauchy()) and pwrappedcauchy()) give a [vector](#page-0-0) of length length(theta) containing the density or distribution function at the corresponding values of theta. qwrappedcauchy() gives a [vector](#page-0-0) of length length $(p)$  containing the quantiles at the corresponding values of p. rwrappedcauchy() generates a [vector](#page-0-0) of length n containing the random samples, i.e. angles in  $[-\pi, \pi)$ .

# See Also

```
circular::dwrappedcauchy(), circular::rwrappedcauchy().
```
# Examples

set.seed(123)

rwrappedcauchy(10, location =  $0$ , scale = 3)

 $dw$ rappedcauchy(c(0.1, pi), location = pi, scale =2) circular::dwrappedcauchy(circular::circular(c(0.1,pi)), mu = circular::circular(pi), rho =exp(-2))

prob  $\leq$  pwrappedcauchy(c(0.1, pi), location = pi, scale =2) prob qwrappedcauchy(prob, location = pi, scale =2)

<span id="page-53-0"></span>

# <span id="page-54-0"></span>**Index**

angstep2xy, [3](#page-2-0) bearing, [3](#page-2-0) bw.cv.ml.circular, *[44,](#page-43-0) [45](#page-44-0)* bw.nrd, *[46](#page-45-0)* bw.nrd.circular, *[44,](#page-43-0) [45](#page-44-0)* bw.ucv, *[46](#page-45-0)* cCopula, *[5](#page-4-0)* ccylcop, [4,](#page-3-0) *[38](#page-37-0)* ccylcop,Copula-method *(*ccylcop*)*, [4](#page-3-0) ccylcop,cyl\_cubsec-method *(*ccylcop*)*, [4](#page-3-0) ccylcop,cyl\_quadsec-method *(*ccylcop*)*, [4](#page-3-0) ccylcop,cyl\_rect\_combine-method *(*ccylcop*)*, [4](#page-3-0) ccylcop,cyl\_rot\_combine-method *(*ccylcop*)*, [4](#page-3-0) ccylcop,cyl\_vonmises-method *(*ccylcop*)*, [4](#page-3-0) character, *[7](#page-6-0)*, *[13,](#page-12-0) [14](#page-13-0)*, *[16](#page-15-0)*, *[18](#page-17-0)*, *[21](#page-20-0)*, *[23](#page-22-0)*, *[25](#page-24-0)*, *[27](#page-26-0)*, *[29](#page-28-0)*, *[32](#page-31-0)*, *[40](#page-39-0)*, *[42](#page-41-0)*, *[44](#page-43-0)*, *[46](#page-45-0)*, *[50](#page-49-0)* circ\_plot, [6,](#page-5-0) *[7,](#page-6-0) [8](#page-7-0)*, *[33](#page-32-0)*, *[49](#page-48-0)*, *[52](#page-51-0)* circular, *[3](#page-2-0)*, *[31](#page-30-0)* cop\_plot, *[6](#page-5-0)*, [7,](#page-6-0) *[8](#page-7-0)*, *[49](#page-48-0)*, *[52](#page-51-0)* cop\_scat\_plot, *[6,](#page-5-0) [7](#page-6-0)*, [8,](#page-7-0) *[33](#page-32-0)*, *[49](#page-48-0)*, *[52](#page-51-0)* Copula, *[5](#page-4-0)*, *[7,](#page-6-0) [8](#page-7-0)*, *[10](#page-9-0)*, *[12](#page-11-0)*, *[14](#page-13-0)*, *[19–](#page-18-0)[23](#page-22-0)*, *[37,](#page-36-0) [38](#page-37-0)* cor\_cyl, [9,](#page-8-0) *[34](#page-33-0)*, *[40](#page-39-0)* cyl\_copula, *[5](#page-4-0)*, *[7,](#page-6-0) [8](#page-7-0)*, *[10](#page-9-0)*, *[12](#page-11-0)*, *[16](#page-15-0)*, *[18](#page-17-0)*, *[20](#page-19-0)*, *[25](#page-24-0)*, *[32](#page-31-0)*, *[37](#page-36-0)[–39](#page-38-0)*, *[42,](#page-41-0) [43](#page-42-0)*, *[47,](#page-46-0) [48](#page-47-0)*, *[50,](#page-49-0) [51](#page-50-0)* cyl\_copula-class, [14](#page-13-0) cyl\_cubsec, *[15](#page-14-0)*, [15,](#page-14-0) *[16](#page-15-0)*, *[40](#page-39-0)* cyl\_cubsec-class, [16](#page-15-0) cyl\_quadsec, *[15](#page-14-0)*, *[17](#page-16-0)*, [17,](#page-16-0) *[18](#page-17-0)* cyl\_quadsec-class, [18](#page-17-0) cyl\_rect\_combine, *[15](#page-14-0)*, *[19](#page-18-0)*, [19,](#page-18-0) *[21](#page-20-0)*, *[39](#page-38-0)*, *[51](#page-50-0)* cyl\_rect\_combine-class, [20](#page-19-0) cyl\_rot\_combine, *[15](#page-14-0)*, *[22](#page-21-0)*, [22,](#page-21-0) *[23](#page-22-0)* cyl\_rot\_combine-class, [23](#page-22-0) cyl\_vonmises, *[15](#page-14-0)*, *[19](#page-18-0)*, *[21](#page-20-0)*, *[24](#page-23-0)*, [24,](#page-23-0) *[25](#page-24-0)* cyl\_vonmises-class, [25](#page-24-0) Cylcop, [10](#page-9-0)

cylcop\_get\_option, [13,](#page-12-0) *[14](#page-13-0)* cylcop\_set\_option, *[13](#page-12-0)*, [14](#page-13-0) data.frame, *[6](#page-5-0)*, *[8](#page-7-0)*, *[33](#page-32-0)*, *[49](#page-48-0)*, *[52](#page-51-0)* dCopula, *[10](#page-9-0)*, *[12](#page-11-0)* dcylcop *(*Cylcop*)*, [10](#page-9-0) dcylcop,matrix,Copula-method *(*Cylcop*)*, [10](#page-9-0) dcylcop,matrix,cyl\_cubsec-method *(*Cylcop*)*, [10](#page-9-0) dcylcop,matrix,cyl\_quadsec-method *(*Cylcop*)*, [10](#page-9-0) dcylcop,matrix,cyl\_rect\_combine-method *(*Cylcop*)*, [10](#page-9-0) dcylcop,matrix,cyl\_rot\_combine-method *(*Cylcop*)*, [10](#page-9-0) dcylcop,matrix,cyl\_vonmises-method *(*Cylcop*)*, [10](#page-9-0) ddens *(*dens*)*, [26](#page-25-0) dens, [26](#page-25-0) density.circular, *[27](#page-26-0)* density.reflected, *[29,](#page-28-0) [30](#page-29-0)* dmixedvonmises, *[36](#page-35-0)*, *[49](#page-48-0)* dwrappedcauchy, *[53,](#page-52-0) [54](#page-53-0)* dwrappedcauchy *(*wrappedcauchy*)*, [53](#page-52-0) fit\_angle, *[26,](#page-25-0) [27](#page-26-0)*, [27,](#page-26-0) *[30](#page-29-0)*, *[32,](#page-31-0) [33](#page-32-0)* fit\_steplength, *[26](#page-25-0)*, [29,](#page-28-0) *[32,](#page-31-0) [33](#page-32-0)* fitCopula, *[40](#page-39-0)[–42](#page-41-0)* full2half\_circ, [30](#page-29-0)

ggplot, *[6](#page-5-0)[–8](#page-7-0)*, *[49](#page-48-0)*, *[52](#page-51-0)*

half2full\_circ, [31](#page-30-0)

integer, *[26](#page-25-0)*, *[32](#page-31-0)*, *[53](#page-52-0)*

list, *[26,](#page-25-0) [27](#page-26-0)*, *[29](#page-28-0)*, *[32](#page-31-0)*, *[42](#page-41-0)* logical, *[4,](#page-3-0) [5](#page-4-0)*, *[12](#page-11-0)*, *[14](#page-13-0)*, *[19](#page-18-0)*, *[21](#page-20-0)[–25](#page-24-0)*, *[27](#page-26-0)*, *[29](#page-28-0)*, *[34](#page-33-0)*, *[40](#page-39-0)*, *[42](#page-41-0)*, *[49](#page-48-0)*, *[53](#page-52-0)*

make\_traj, *[6](#page-5-0)*, *[8](#page-7-0)*, [32,](#page-31-0) *[49](#page-48-0)*, *[52](#page-51-0)* matrix, *[5](#page-4-0)*, *[12](#page-11-0)*, *[37,](#page-36-0) [38](#page-37-0)* mi\_cyl, *[10](#page-9-0)*, [33,](#page-32-0) *[40](#page-39-0)* mle.mixedvonmises, [36](#page-35-0) mle.vonmises, *[36](#page-35-0)* mle.wrappedcauchy, *[36](#page-35-0)* movMF, *[36](#page-35-0)*

numeric, *[3](#page-2-0)[–5](#page-4-0)*, *[7](#page-6-0)*, *[9](#page-8-0)*, *[12](#page-11-0)[–19](#page-18-0)*, *[21](#page-20-0)*, *[23–](#page-22-0)[27](#page-26-0)*, *[29](#page-28-0)*, *[31,](#page-30-0) [32](#page-31-0)*, *[34](#page-33-0)*, *[36](#page-35-0)[–40](#page-39-0)*, *[42–](#page-41-0)[46](#page-45-0)*, *[48](#page-47-0)*, *[50](#page-49-0)*, *[53](#page-52-0)* numerical\_conditional\_cop, [37,](#page-36-0) *[38](#page-37-0)* numerical\_inv\_conditional\_cop, *[38](#page-37-0)*, [38](#page-37-0)

opt\_auto, *[40](#page-39-0)*, *[42](#page-41-0)*, [43](#page-42-0) opt\_circ\_bw, *[27](#page-26-0)*, [44,](#page-43-0) *[45](#page-44-0)* opt\_lin\_bw, *[29,](#page-28-0) [30](#page-29-0)*, [45,](#page-44-0) *[46](#page-45-0)* optCor, *[10](#page-9-0)*, *[34](#page-33-0)*, [39,](#page-38-0) *[42](#page-41-0)[–44](#page-43-0)* optCor,cyl\_cubsec-method *(*optCor*)*, [39](#page-38-0) optCor,cyl\_quadsec-method *(*optCor*)*, [39](#page-38-0) optCor,cyl\_rect\_combine-method *(*optCor*)*, [39](#page-38-0) optCor,cyl\_rot\_combine-method *(*optCor*)*, [39](#page-38-0) optCor,cyl\_vonmises-method *(*optCor*)*, [39](#page-38-0) optim, *[42](#page-41-0)* optML, *[40](#page-39-0)*, [41,](#page-40-0) *[42](#page-41-0)[–44](#page-43-0)*

pCopula, *[10](#page-9-0)*, *[12](#page-11-0)* pcylcop *(*Cylcop*)*, [10](#page-9-0) pcylcop,matrix,Copula-method *(*Cylcop*)*, [10](#page-9-0) pcylcop,matrix,cyl\_cubsec-method *(*Cylcop*)*, [10](#page-9-0) pcylcop,matrix,cyl\_quadsec-method *(*Cylcop*)*, [10](#page-9-0) pcylcop,matrix,cyl\_rect\_combine-method *(*Cylcop*)*, [10](#page-9-0) pcylcop,matrix,cyl\_rot\_combine-method *(*Cylcop*)*, [10](#page-9-0) pcylcop,matrix,cyl\_vonmises-method *(*Cylcop*)*, [10](#page-9-0) pdens *(*dens*)*, [26](#page-25-0) plot, *[47](#page-46-0)* plot,cyl\_copula,missing-method, [47](#page-46-0) pmixedvonmises, *[49](#page-48-0)* prob, *[47,](#page-46-0) [48](#page-47-0)* prob *(*prob,cyl\_copula-method*)*, [47](#page-46-0) prob,cyl\_copula-method, [47](#page-46-0) pwrappedcauchy *(*wrappedcauchy*)*, [53](#page-52-0)

qdens *(*dens*)*, [26](#page-25-0) qmixedvonmises, *[32](#page-31-0)*, *[36](#page-35-0)*, [48](#page-47-0) qvonmises, *[32](#page-31-0)* qwrappedcauchy, *[32](#page-31-0)* qwrappedcauchy *(*wrappedcauchy*)*, [53](#page-52-0) rCopula, *[10](#page-9-0)*, *[12](#page-11-0)* rcylcop *(*Cylcop*)*, [10](#page-9-0) rcylcop,numeric,Copula-method *(*Cylcop*)*, [10](#page-9-0) rcylcop,numeric,cyl\_cubsec-method *(*Cylcop*)*, [10](#page-9-0) rcylcop,numeric,cyl\_quadsec-method *(*Cylcop*)*, [10](#page-9-0) rcylcop,numeric,cyl\_rect\_combine-method *(*Cylcop*)*, [10](#page-9-0) rcylcop,numeric,cyl\_rot\_combine-method *(*Cylcop*)*, [10](#page-9-0) rcylcop,numeric,cyl\_vonmises-method *(*Cylcop*)*, [10](#page-9-0) rdens *(*dens*)*, [26](#page-25-0) rdwrappedcauchy *(*wrappedcauchy*)*, [53](#page-52-0) rmixedvonmises, *[49](#page-48-0)* rwrappedcauchy, *[53,](#page-52-0) [54](#page-53-0)* rwrappedcauchy *(*wrappedcauchy*)*, [53](#page-52-0) scat\_plot, *[6](#page-5-0)[–8](#page-7-0)*, *[33](#page-32-0)*, [49,](#page-48-0) *[52](#page-51-0)*

setCopParam, [50](#page-49-0) setCopParam,cyl\_cubsec-method *(*setCopParam*)*, [50](#page-49-0) setCopParam,cyl\_quadsec-method *(*setCopParam*)*, [50](#page-49-0) setCopParam,cyl\_rect\_combine-method *(*setCopParam*)*, [50](#page-49-0) setCopParam,cyl\_rot\_combine-method *(*setCopParam*)*, [50](#page-49-0) setCopParam,cyl\_vonmises-method *(*setCopParam*)*, [50](#page-49-0) show, *[51](#page-50-0)* show,cyl\_copula-method, [51](#page-50-0) show,cyl\_rect\_combine-method *(*show,cyl\_copula-method*)*, [51](#page-50-0) show,cyl\_rot\_combine-method *(*show,cyl\_copula-method*)*, [51](#page-50-0) silent *(*cylcop\_set\_option*)*, [14](#page-13-0) traj\_plot, *[6](#page-5-0)[–8](#page-7-0)*, *[33](#page-32-0)*, *[49](#page-48-0)*, [52](#page-51-0)

vector, *[3](#page-2-0)[–5](#page-4-0)*, *[9](#page-8-0)*, *[12](#page-11-0)*, *[14](#page-13-0)*, *[16](#page-15-0)*, *[18,](#page-17-0) [19](#page-18-0)*, *[21](#page-20-0)*, *[23](#page-22-0)*,

#### INDEX 57

*[25](#page-24-0) [–27](#page-26-0)* , *[29](#page-28-0)* , *[32](#page-31-0)* , *[34](#page-33-0)* , *[36–](#page-35-0)[40](#page-39-0)* , *[42](#page-41-0) [–44](#page-43-0)* , *[46](#page-45-0)* , *[48](#page-47-0)* , *[50](#page-49-0)* , *[53](#page-52-0) , [54](#page-53-0)* verbose, *(*cylcop\_set\_option *)* , [14](#page-13-0)

wrappedcauchy, [53](#page-52-0)